# Multistate models:

Occurrence rates, cumulative risks, competing risks, state probabilities with multiple states and time scales in Register Research with R and Epi::Lexis

#### Bendix Carstensen Steno Diabetes Center Copenhagen Herlev, Denmark <http://BendixCarstensen.com> Dorte Vistisen Steno Diabetes Center Copenhagen

SDCG, Nuuk, 1-3 March 2022

From /home/bendix/teach/AdvCoh/courses/Nuuk.2022/slides/slides.tex Thursday 3rd March, 2022, 09:23

#### R installed

We will be using the Epi package

> library(Epi) > library(tidyverse)

#### and sometimes also fundtions from the tidyverse package — but beware some conflicts exist

#### R is a calculator—use the console

```
> 3 + 2[1] 5
> x < -3 * 7> x[1] 21
> 5 / 12 \rightarrow z> z[1] 0.4166667
```
 $R$  operates on **objects** — vectors, data frames, models etc.

## Everyting is a function

Fit a regression model

 $> m1 \leq \text{Im}(y \text{ m x, data = dd})$ 

uses the variables y and x from the data frame dd and saves the result in  $m1$ ,  $m1$  is an object of **class**  $lm$ 

But it prints nothing.

You get the result printed by typing the name of the object:  $> m1$ 

```
Ca11:lm(formula = y \tilde{x}, data = dd)Coefficients:
(Intercept) x
   -2.6360 0.3888
```
#### A summary method exists for some objects

```
> summary(m1)
```

```
Ca11:lm(formula = y \tilde{x}, data = dd)Residuals:
    Min 1Q Median 3Q Max
-0.83379 -0.31168 -0.06909 0.30041 0.87754
Coefficients:
          Estimate Std. Error t value Pr(>|t|)
(Intercept) -2.63598 0.21710 -12.14 3.05e-16
x 0.38882 0.02847 13.66 < 2e-16
```

```
Residual standard error: 0.4394 on 48 degrees of freedom
Multiple R-squared: 0.7954, Adjusted R-squared: 0.7911
F-statistic: 186.6 on 1 and 48 DF, p-value: < 2.2e-16
```
#### A str method exists for all objects

 $\frac{\epsilon}{\sqrt{2}}$  str(m1)

```
List of 12
    $ coefficients : Named num [1:2] -2.636 0.389
     \ldots attr(*, "names")= chr [1:2] "(Intercept)" "x"
    $ residuals : Named num [1:50] 0.597 0.878 0.499 0.112 0.142 ...
     ..- attr(*, "names") = chr [1:50] "1" "2" "3" "4" ...$ effects : Named num [1:50] -1.4519 6.0016 0.49 -0.0472 0.1142 ...
    ..- attr(*, "names") = chr [1:50] "(Intercept)" "x" " " " " ...<br>$ rank : int 2\cdots int 2
    $ fitted.values: Named num [1:50] -0.5893 0.0796 0.5955 -0.5328 0.4572 ...
     ..- attr(*, "names") = chr [1:50] "1" "2" "3" "4" ...$ assign : int [1:2] 0 1
    $ qr :List of 5
     ..$ qr : num [1:50, 1:2] -7.071 0.141 0.141 0.141 0.141 ...
     \ldots \ldots attr(*, "dimnames")=List of 2
     \ldots \ldots \frac{1}{2} : chr [1:50] "1" "2" "3" "4" ...
     \ldots \ldots \frac{1}{2} : chr [1:2] "(Intercept)" "x"
     .. ..- attr(*, "assign") = int [1:2] 0 1..$ qraux: num [1:2] 1.14 1
R_{\text{intro}} ..$ pivot: int [1:2] 1 2
     ..$ tol : num 1e-07
```
#### When something goes wrong

. . . you want to see how your data looks — is it as you expected? Use these functions to see what you have:

- > summary(dd)
- > str(dd)
- > dim(dd)
- > length(dd)
- > names(dd)
- > class(dd)
- > mode(dd)

### You can create your own functions

Calculate logit (log-odds) from probability:

```
> p2l <- function(pr)
+ {
+ odds <- log(pr / (1 - pr))
+ odds<br>+ ++ }
```

```
function name is p21 (probability 2 logit)
argument name is pr
function value is the value of the last expression in the
function body (which is what is between the \{\}s):
```

```
> p21(p = 0.37)
```

```
[1] -0.5322168
```
#### argument value is 0.37 Rintro 8/ 151

#### Your turn - practicals chapter 1!

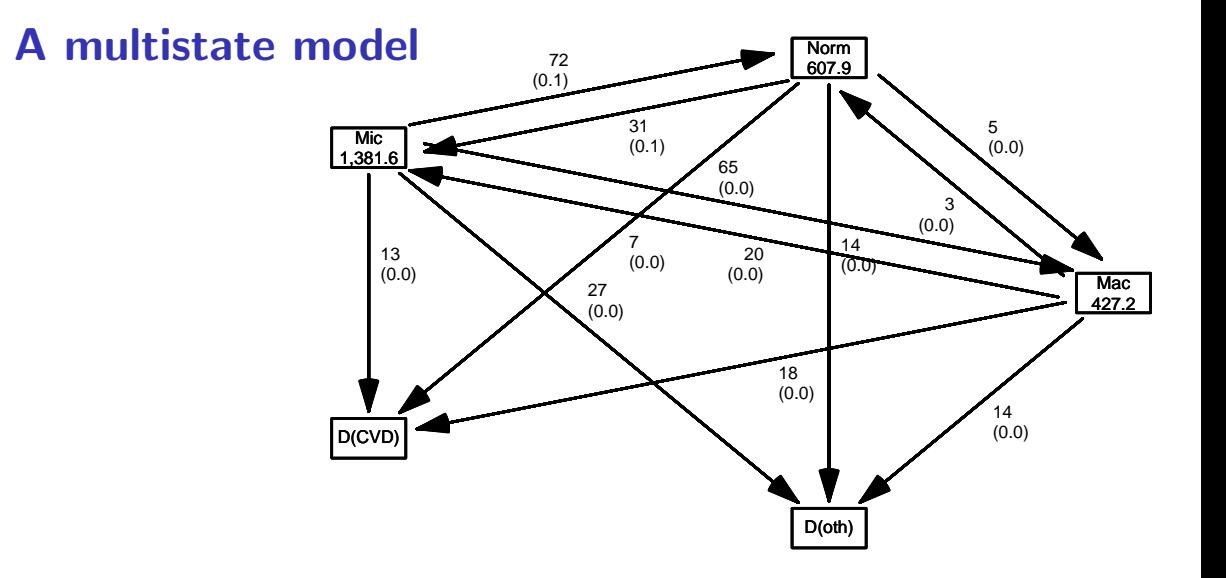

- $\blacktriangleright$  Not really a model
- 

- $\triangleright$  Not really a model
- $\triangleright$  What is the data:

- $\triangleright$  Not really a model
- $\triangleright$  What is the data:
	- $\triangleright$  Sequence of transitions: (when, from, to) . . . same as:

- $\triangleright$  Not really a model
- $\triangleright$  What is the data:
	- $\triangleright$  Sequence of transitions: (when, from, to) . . . same as:
	- $\triangleright$  sequence of: (state time, next state)

- $\triangleright$  Not really a model
- $\triangleright$  What is the data:
	- $\triangleright$  Sequence of transitions: (when, from, to) . . . same as:
	- $\triangleright$  sequence of: (state time, next state)
- $\triangleright$  What are the target parameters:

- $\triangleright$  Not really a model
- $\triangleright$  What is the data:
	- $\triangleright$  Sequence of transitions: (when, from, to) . . . same as:
	- $\triangleright$  sequence of: (state time, next state)
- $\triangleright$  What are the target parameters:
	- $\triangleright$  Rates (the arrows)

- $\triangleright$  Not really a model
- $\triangleright$  What is the data:
	- $\triangleright$  Sequence of transitions: (when, from, to)
		- . . . same as:
	- $\triangleright$  sequence of: (state time, next state)
- $\triangleright$  What are the target parameters:
	- $\triangleright$  Rates (the arrows)
	- $\triangleright$  State probabilities (of being in a state at a given time)

- $\triangleright$  Not really a model
- $\triangleright$  What is the data:
	- $\triangleright$  Sequence of transitions: (when, from, to)
		- . . . same as:
	- $\triangleright$  sequence of: (state time, next state)
- $\triangleright$  What are the target parameters:
	- $\triangleright$  Rates (the arrows)
	- $\triangleright$  State probabilities (of being in a state at a given time)
	- $\blacktriangleright$  Survival probability

- $\triangleright$  Not really a model
- $\triangleright$  What is the data:
	- $\triangleright$  Sequence of transitions: (when, from, to)
		- . . . same as:
	- $\triangleright$  sequence of: (state time, next state)
- $\triangleright$  What are the target parameters:
	- $\triangleright$  Rates (the arrows)
	- $\triangleright$  State probabilities (of being in a state at a given time)
	- $\blacktriangleright$  Survival probability
	- $\triangleright$  Sojourn times (how long time do you spend in a state)

- $\triangleright$  Not really a model
- $\triangleright$  What is the data:
	- $\triangleright$  Sequence of transitions: (when, from, to)
		- . . . same as:
	- $\triangleright$  sequence of: (state time, next state)
- $\triangleright$  What are the target parameters:
	- $\triangleright$  Rates (the arrows)
	- $\triangleright$  State probabilities (of being in a state at a given time)
	- $\blacktriangleright$  Survival probability
	- $\triangleright$  Sojourn times (how long time do you spend in a state)
	- $\triangleright$  Probability of ever visiting a state

 $\triangleright$  Specification of a statistical machinery that could have generated data

- $\triangleright$  Specification of a statistical machinery that could have generated data
- $\bullet$  so when we have a statistical model we can simulate a data set

- $\triangleright$  Specification of a statistical machinery that could have generated data
- $\bullet$  so when we have a statistical model we can simulate a data set
- $\triangleright$  The basis for th elikelihood of data is the statistical model  $\Rightarrow$  Estimation of parameters in the model

- $\triangleright$  Specification of a statistical machinery that could have generated data
- $\triangleright$  ... so when we have a statistical model we can simulate a data set
- $\triangleright$  The basis for th elikelihood of data is the statistical model  $\Rightarrow$  Estimation of parameters in the model
- $\triangleright$  Parameter estimates needed for prediction of rates (hazards)

#### Survival data

Persons enter the study at some date.

Persons exit at a later date, either dead or alive.

Observation:

Actual time span to death ("event")

or

Some time alive ("at least this long")

#### Examples of time-to-event measurements

- $\triangleright$  Time from diagnosis of cancer to death.
- $\triangleright$  Time from randomisation to death in a cancer clinical trial
- $\triangleright$  Time from HIV infection to AIDS.
- $\triangleright$  Time from marriage to 1st child birth.
- $\blacktriangleright$  Time from marriage to divorce.
- $\triangleright$  Time to re-offending after being released from jail

Each line a person

Each blob a death

Study ended at 31 Dec. 2003

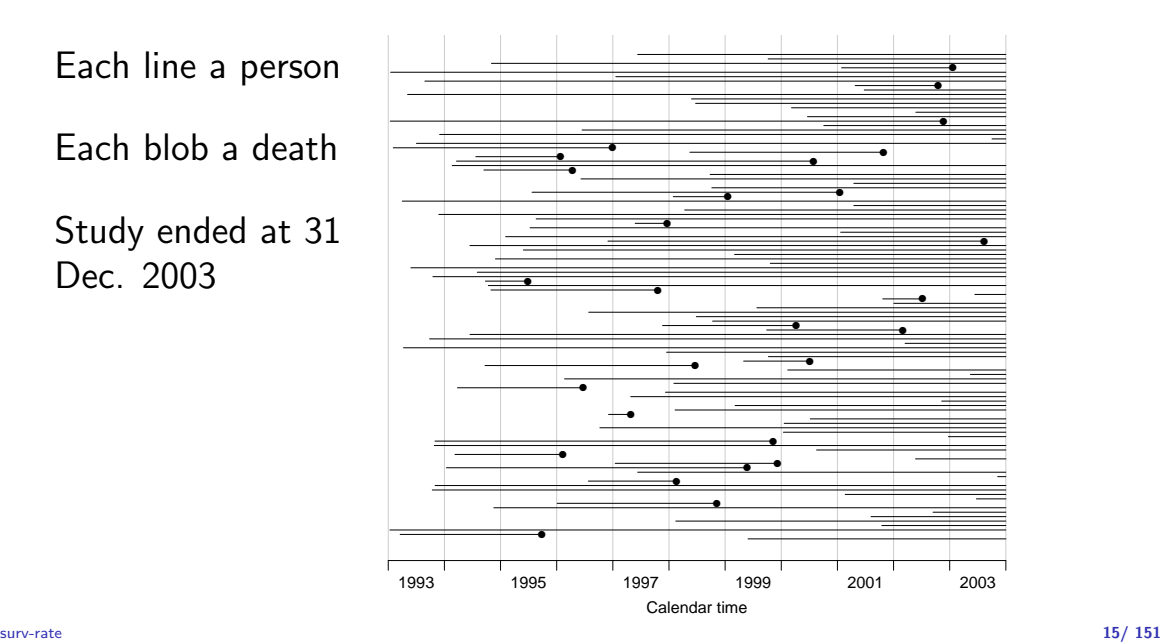

Ordered by date of entry

Most likely the order in your database.

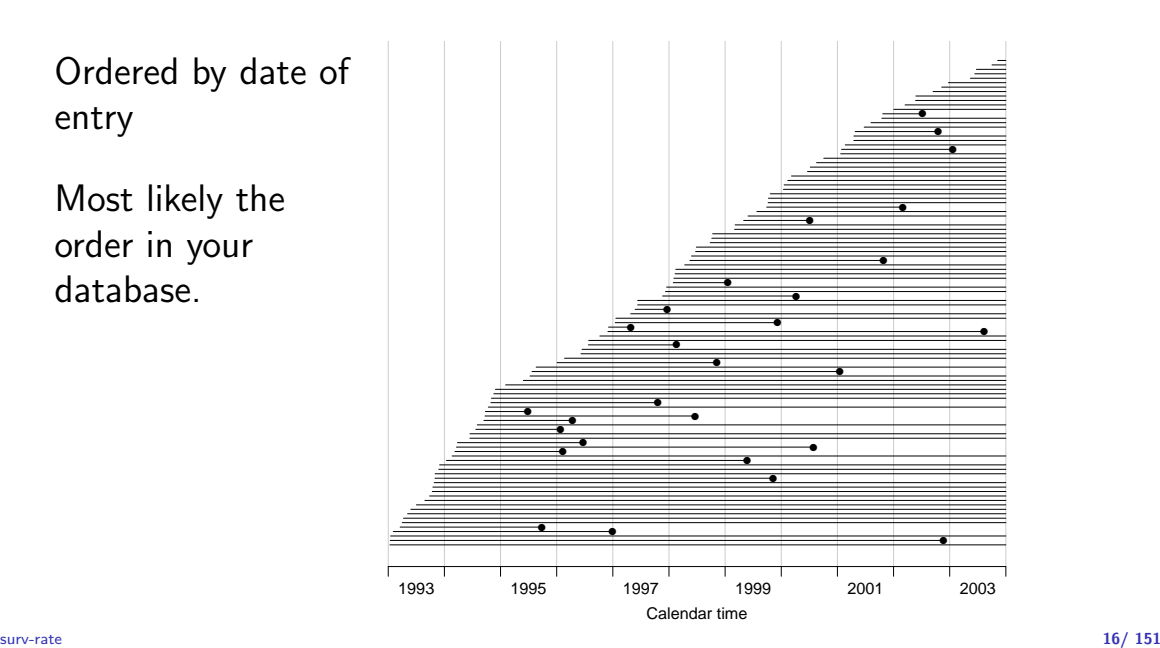

Timescale changed to "Time since diagnosis".

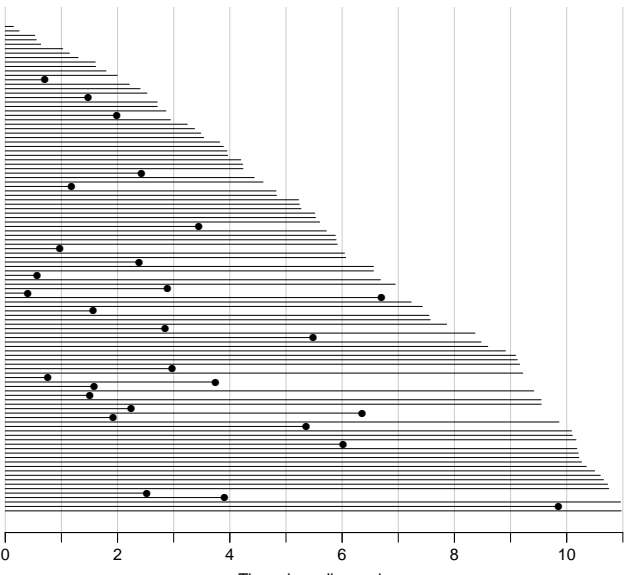

Time since diagnosis

#### Patients ordered by survival time.

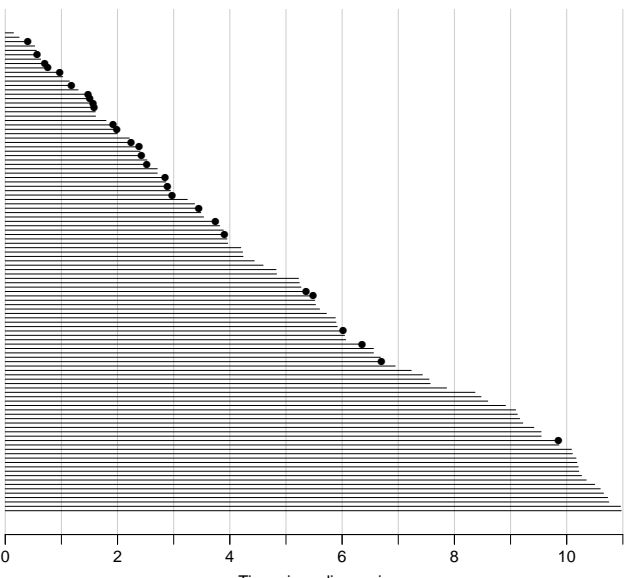

Time since diagnosis

Survival times grouped into bands of survival.

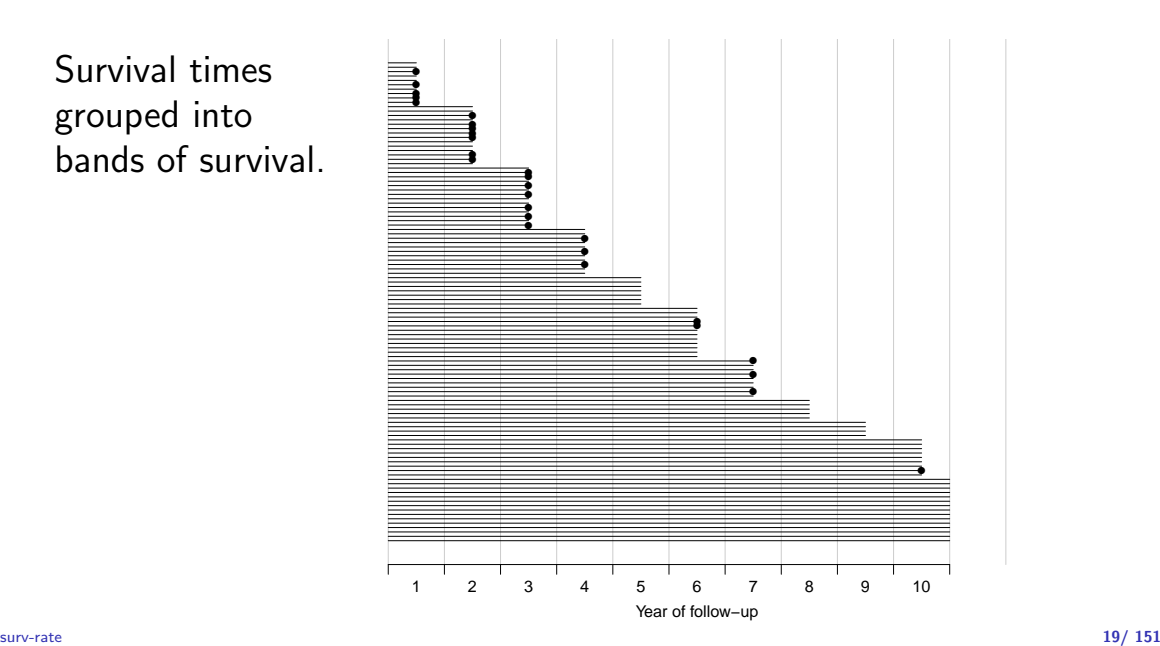

Patients ordered by survival status within each band.

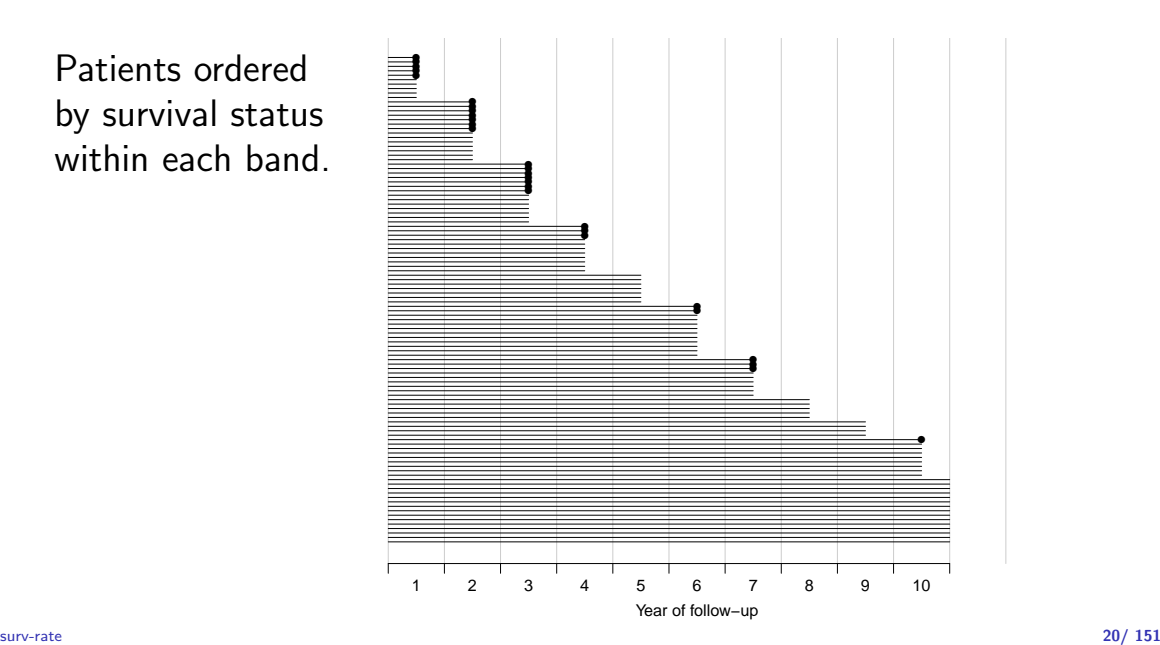

#### Survival after Cervix cancer

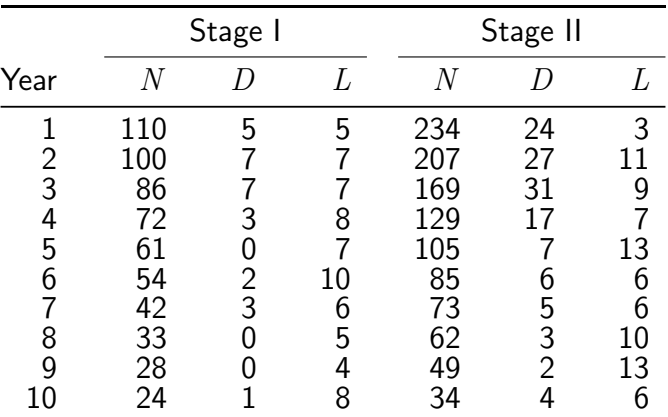

Life-table estimator of death probability:  $D/(N - L/2)$ 

Estimated risk of death in year 1 for Stage I women is  $5/107.5 = 0.0465$ 

 $\frac{1}{\text{surv-rat}}$ Estimated 1 year survival is  $1 - 0.0465 = 0.9535$  21/151

#### Survival after Cervix cancer

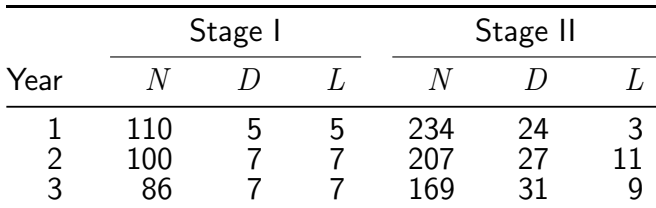

Estimated risk in year 1 for Stage I women is  $5/107.5 = 0.0465$ Estimated risk in year 2 for Stage I women is  $7/96.5 = 0.0725$ Estimated risk in year 3 for Stage I women is  $7/82.5 = 0.0848$ 

Estimated 1 year survival is  $1 - 0.0465 = 0.9535$ Estimated 2 year survival is  $0.9535 \times (1 - 0.0725) = 0.8843$ Estimated 3 year survival is  $0.8843 \times (1 - 0.0848) = 0.8093$ This is the life-table estimator.

- $\triangleright$  No need to use 1 year intervals
- $\triangleright$  Very small intervals will leave at most 1 censoring or 1 death in each
- Interval with 1 death and  $n_t$  persons at risk:  $P\{\textsf{Death}\}=1/n_t$
- ► corresponding death probability  $(n_t 1)/n_t$
- $\triangleright$  if you multiply these over times with event:

$$
S(t) = \prod_{t \text{ with part}} (n_t - 1)/n_t
$$

t with event

- . . . you have the Kaplan-Meier estimator
- $\triangleright$  looks complicated bút just a question of book keeping

#### **Prerequisites**

- > library(Epi)
- > library(popEpi)
- > # popEpi::splitMulti returns a data.frame rather than a data.table
- > options("popEpi.datatable" = FALSE)
# The lung data set

```
> library(survival)
> data(lung)
> lung$sex <- factor(lung$sex,
+ levels = 1:2,
+ labels = c("M", "W"))
> lung$time <- lung$time / (365.25/12)
> head(lung)
```
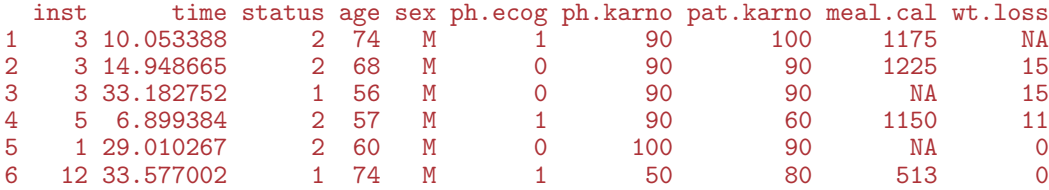

### Survival function

- $\triangleright$  Use survfit to construct the Kaplan-Meier estimator of overall survival:
	- > ?Surv
	- > ?survfit

```
> km \le -survfit(Surv(time, status == 2) " 1, data = lung)> kmCall: survfit(formula = Surv(time, status == 2) \degree 1, data = lung)
     n events median 0.95LCL 0.95UCL
228.00 165.00 10.18 9.36 11.93
> # summary(km) # very long output
```
We can plot the survival curve—this is the default plot for a survfit object:

> plot(km)

What is the median survival? What does it mean?

We can plot the survival curve—this is the default plot for a survfit object:

> plot(km)

What is the median survival? What does it mean? Explore if survival patterns between men and women are different:

```
> kms \leq survfit(Surv(time, status == 2) \sim sex, data = lung)
> kms
Call: survfit(formula = Surv(time, status == 2) \tilde{ } sex, data = lung)
       n events median 0.95LCL 0.95UCL
sex=M 138 112 8.87 6.97 10.2
sex=W 90 53 14.00 11.43 18.1
```
We see that men have worse survival than women, but they are also a bit older (age is age at diagnosis of lung cancer):

```
> with(lung, tapply(age, sex, mean))
      M W
63.34058 61.07778
```
#### Formally there is a significant difference in survival between men and women

```
> survdiff(Surv(time, status==2) ~ sex, data = lung)
Call:
survdiff(formula = Surv(time, status == 2) \tilde{ } sex, data = lung)
N Observed Expected (O-E)^2/E (O-E)^2/V<br>sex=M 138 112 91.6 4.55 10.3
               sex=M 138 112 91.6 4.55 10.3
sex=W 90 53 73.4 5.68 10.3
```

```
Chisq= 10.3 on 1 degrees of freedom, p= 0.001
\frac{28}{151} 28/ 151
```
#### Rates and rate-ratios

#### $\triangleright$  Occurrence rate:

 $\lambda(t) = \lim_{h\to 0} P$  {event in  $(t, t+h)$  | alive at  $t$  } /h

—measured in probability per time: time<sup>-1</sup>

- $\triangleright$  observation in a survival study: (exit status, time alive)
- **Exercise** rate  $(d, y) = (deaths, time)$
- $\triangleright$  the Cox model is a model for rates as function of time (t) and covariates  $(x_1, x_2)$ :

$$
\lambda(t, x) = \lambda_0(t) \exp(\beta_1 x_1 + \beta_2 x_2)
$$

—mortality depends on the person's sex and age, say.

 $\triangleright$  Data looks like data for a K-M analysis plus covariate values

### Rates and rate-ratios: Simple Cox model

Now explore how sex and age (at diagnosis) influence the mortality—note that in a Cox-model we are addressing the mortality rate and not the survival:

```
> c0 \leq -c \exph(Surv(time, status == 2) \approx sex, data = lung)
> c1 <- coxph(Surv(time, status == 2) \tilde{ } sex + age, data = lung)
> summary(c1)
> ci.exp(c0)
> ci. exp(c1)
```
What variables from lung are we using?

```
> c0 \leq -c \exph(Surv(time, status == 2) \approx sex, data = lung)
> c1 <- coxph(Surv(time, status == 2) \tilde{ } sex + age, data = lung)
> summary(c1)
Call:
\text{coxph}( formula = Surv(time, status == 2) \tilde{ } sex + age, data = lung)
  n= 228, number of events= 165
           \c{coeff}\, \exp(\mathrm{coeff}) \quad \sec(\mathrm{coeff}) \quad \text{z Pr}(\geq |z|)sexW -0.513219 0.598566 0.167458 -3.065 0.00218
age 0.017045 1.017191 0.009223 1.848 0.06459
      exp(coef) exp(-coef) lower .95 upper .95
sexW 0.5986 1.6707 0.4311 0.8311
age 1.0172 0.9831 0.9990 1.0357
Concordance= 0.603 (se = 0.025 )
Likelihood ratio test= 14.12 on 2 df, p=9e-04<br>Wald test = 13.47 on 2 df, p=0.001Wald test = 13.47 on 2 df, p=0.001<br>Score (logrank) test = 13.72 on 2 df, p=0.001Score (logrank) test = 13.72 on 2 df,
```
> ci.exp(c0)

exp(Est.) 2.5% 97.5% sexW 0.5880028 0.4237178 0.8159848

 $> ci.exp(c1)$ 

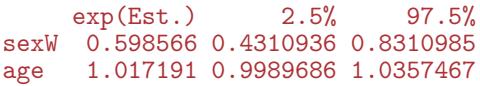

What do these estimates mean?

$$
\lambda(t, x) = \lambda_0(t) \exp(\beta_1 x_1 + \beta_2 x_2)
$$

Where is  $\beta_1$  ? Where is  $\beta_2$  ? Where is  $\lambda_0(t)$  ? What is the mortality RR for a 10 year age difference? If mortality is assumed constant  $(\lambda(t) = \lambda)$ , then the likelihood for the Cox-model is equivalent to a Poisson likelihood, which can be fitted using the poisreg family from the Epi package:

> ?poisreg

```
> p1 \leq g \ln(\text{cbind}(\text{status} == 2, \text{ time}) \approx \text{sex} + \text{age},<br>+ family = poisres
    family = poisreg,+ data = lung)
> ci.exp(p1) # Poisson
             exp(Est.) 2.5% 97.5%
(Intercept) 0.03255152 0.01029228 0.1029511
sexW 0.61820515 0.44555636 0.8577537
age 1.01574132 0.99777446 1.0340317
> ci.exp(c1) # Coxexp(Est.) 2.5% 97.5%
sexW 0.598566 0.4310936 0.8310985
age 1.017191 0.9989686 1.0357467
```
Sex and age effects are quite close between the Poisson and the Cox models.

Poisson model has an intercept term, the estimate of the (assumed) constant underlying mortality.

The risk time part of the response (second argument in the cbind) was entered in units of months (remember we rescaled in the beginning?), the (Intercept) (taken from the ci.exp) is a rate per 1 person-month.

What age and sex does the (Intercept) refer to?

```
> ci.exp(p1) # Poisson
```
exp(Est.) 2.5% 97.5% (Intercept) 0.03255152 0.01029228 0.1029511<br>sexW 0.61820515 0.44555636 0.8577537 0.61820515 0.44555636 0.8577537 age 1.01574132 0.99777446 1.0340317

```
poisreg and poisson
  poisreg: cbind(d, v) \sim ...
  > p1 \leq glm(clint(status == 2, time) sex + age,
  + family = poisreg,
          data = lung)poisson: d \sim ... + offset (log(y))> px \leq glm(status == 2 \approx sex + age + offset(log(time)),family = poisson,+ data = lung)
  > ## or:
  > px \leq glm(status == 2 \degree sex + age,
  + offset = log(time),
  + family = poisson,
  + data = lung)
```
### Representation of follow-up: Lexis object

```
> L1 <- Lexis(exit = list(tfl = time).
+ exit.status = factor(status,
+ levels = 1:2,
                         labels = c("Alive", "Dead")).
+ data = lung)
```
NOTE: entry.status has been set to "Alive" for all. NOTE: entry is assumed to be 0 on the tfl timescale.

 $>$  head(L1)

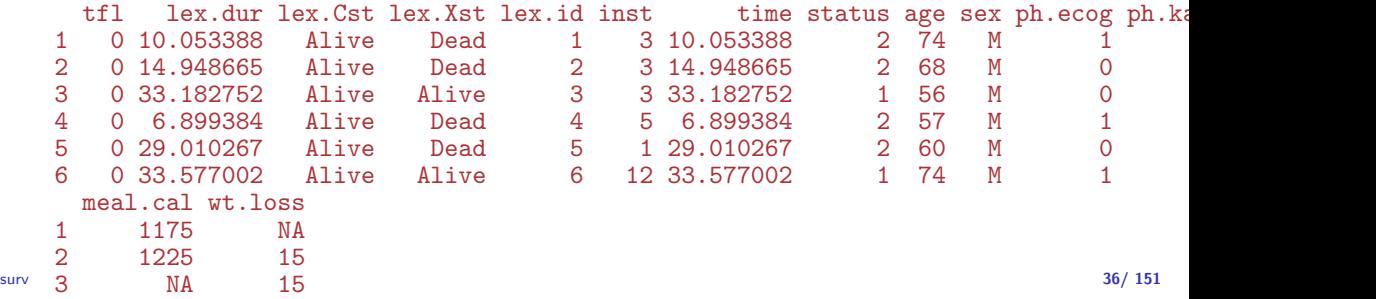

#### New variables in a Lexis object

- $t$ fl: time from lung cancer at the time of entry, therefore it is 0 for all persons; the entry time is 0 from the entry time. But it defines a timescale.
- lex.dur: the **length** of time a person is in state lex.Cst, here measured in months, because time is.
- lex.Cst: Current state, the state in which the lex.dur time is spent.
- lex.Xst: eXit state, the state to which the person moves after the lex.dur time in lex.Cst.
	- lex.id: an id of each record in the source dataset. Can be explicitly set by  $id=$ .

### Lexis object: Overview of follow-up

### Overkill? The point is that the machinery generalizes to multistate data.

# Lexis object: Overview of follow-up

Overkill? The point is that the machinery generalizes to multistate data.

> summary(Ll)

Transitions: To From Alive Dead Records: Events: Risk time: Persons:<br>Alive 63 165 228 165 2286.42 228 Alive 63 165 228 165 2286.42 228

What is the average follow-up time for persons?

> boxes(L1, boxpos = TRUE, scale.  $Y = 12$ , digits.  $R = 2$ )

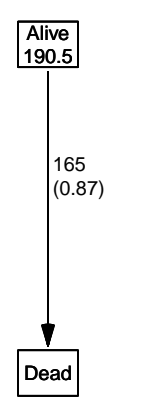

Explain the numbers in the graph.

Cox model using the Lexis-specific variables:

```
> cl <- coxph(Surv(tfl,
+ tfl + lex.dur,
+ lex.Kst == "Dead") * sex * age,
\theta data = \theta.
```
Surv(from-time, to-time, event indicator)

```
Using the Lexis features:
```

```
> cL \leq coxph. Lexis (L1, tfl \tilde{ } sex + age)
```

```
survival::coxph analysis of Lexis object Ll:
Rates for the transition Alive->Dead
Baseline timescale: tfl
```

```
> round(cbind(ci.exp(cL),
+ ci.exp(cl)), 3)
```
exp(Est.) 2.5% 97.5% exp(Est.) 2.5% 97.5% sexW 0.599 0.431 0.831 0.599 0.431 0.831 age 1.017 0.999 1.036 1.017 0.999 1.036

#### The crude Poisson model:

```
> pc \leq glm(clind(Iex.Xst == "Dead", lex.dur) " sex + age,+ family = poisreg,<br>+ data = [1]
              data = L1)
```
or even simpler, by using the Lexis features:

```
> pL \leftarrow glm. Lexis(L1, \tilde{C} sex + age)
stats::glm Poisson analysis of Lexis object Ll with log link:
Rates for the transition: Alive->Dead
> round(cbind(ci.exp(pL),
+ ci.exp(pc)), 3)
           exp(Est.) 2.5% 97.5% exp(Est.) 2.5% 97.5%
(Intercept) 0.033 0.010 0.103 0.033 0.010 0.103
sexW 0.618 0.446 0.858 0.618 0.446 0.858
age 1.016 0.998 1.034 1.016 0.998 1.034
```
#### Poisson and Cox model

The crude Poisson model is a Cox-model with the (quite brutal) assumption that baseline rate is constant over time.

### Poisson and Cox model

The crude Poisson model is a Cox-model with the (quite brutal) assumption that baseline rate is constant over time.

But results are similar:

```
> round(cbind(ci.exp(cL),
+ ci.exp(pL)[-1,]), 3)
    exp(Est.) 2.5% 97.5% exp(Est.) 2.5% 97.5%
sexW 0.599 0.431 0.831 0.618 0.446 0.858
age 1.017 0.999 1.036 1.016 0.998 1.034
```
#### Likelihood and records

Suppose a person is alive from  $t_{e}$  (entry) to  $t_{x}$  (exit) and that the person's status at  $t_r$  is d, where  $d = 0$  means alive and  $d = 1$ means dead. If we choose, say, two time points,  $t_1, t_2$  between  $t_e$ and  $t<sub>x</sub>$ , standard use of conditional probability (formally, repeated use of Bayes' formula) gives

$$
P\{d \text{ at } t_x \mid \text{entry at } t_e\} = P\{\text{survive } (t_e, t_1] \mid \text{alive at } t_e\} \times P\{\text{survive } (t_1, t_2] \mid \text{alive at } t_1\} \times P\{\text{survive } (t_2, t_3] \mid \text{alive at } t_2\} \times P\{d \text{ at } t_x \mid \text{alive at } t_3\}
$$

#### Rates and likelihood

For a start assume that the mortality is constant over time  $\lambda(t) = \lambda$ :

$$
\begin{aligned} \text{P} \left\{ \text{death during } (t, t + h) \right\} &\approx \lambda h \\ \Rightarrow \text{P} \left\{ \text{survive } (t, t + h) \right\} &\approx 1 - \lambda h \end{aligned} \tag{1}
$$

where the approximation gets better the smaller  $h$  is.

- ► Survival for a time span:  $y = t_x t_e$
- 

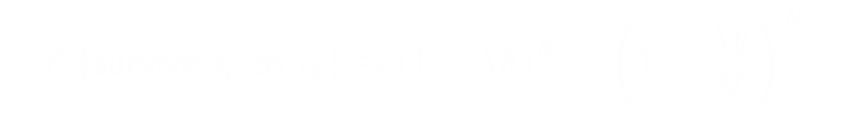

- ► Survival for a time span:  $y = t_x t_e$
- Subdivided in N intervals, each of length  $h = y/N$

- ► Survival for a time span:  $y = t_x t_e$
- Subdivided in N intervals, each of length  $h = y/N$
- Survival probability for the entire span from  $t_e$  to  $t_x$  is the product of probabilities of surviving each of the small intervals, conditional on being alive at the beginning each interval:

P {survive 
$$
t_e
$$
 to  $t_x$ }  $\approx (1 - \lambda h)^N = \left(1 - \frac{\lambda y}{N}\right)^N$ 

 $\blacktriangleright$  From mathematics it is known that  $(1+x/n)^n \to \exp(x)$  as  $n \to \infty$  (some define  $\exp(x)$  this way).

- $\blacktriangleright$  From mathematics it is known that  $(1+x/n)^n \to \exp(x)$  as  $n \to \infty$  (some define  $\exp(x)$  this way).
- $\triangleright$  So if we divide the time span y in small pieces we will have that  $N \to \infty$ :

$$
P\left\{\text{survive } t_e \text{ to } t_x\right\} \approx \left(1 - \frac{\lambda y}{N}\right)^N \to \exp(-\lambda y), \quad N \to \infty
$$
\n
$$
\tag{2}
$$

- $\blacktriangleright$  From mathematics it is known that  $(1+x/n)^n \to \exp(x)$  as  $n \to \infty$  (some define  $\exp(x)$  this way).
- $\triangleright$  So if we divide the time span y in small pieces we will have that  $N \to \infty$ :

$$
\text{P} \left\{ \text{survive } t_e \text{ to } t_x \right\} \approx \left( 1 - \frac{\lambda y}{N} \right)^N \to \exp(-\lambda y), \quad N \to \infty \tag{2}
$$

 $\triangleright$  The contribution to the likelihood from a person observed for a time span of length y is  $\exp(-\lambda y)$ , and the contribution to the log-likelihood is therefore  $-\lambda y$ .

 $\triangleright$  A person dying at the end of the last interval, the contribution to the likelihood from the last interval will be

- 
- 
- 

- $\triangleright$  A person dying at the end of the last interval, the contribution to the likelihood from the last interval will be
- $\triangleright$  the probability surviving till just before the end of the interval,
- 
- 
- 

- $\triangleright$  A person dying at the end of the last interval, the contribution to the likelihood from the last interval will be
- $\triangleright$  the probability surviving till just before the end of the interval,
- $\blacktriangleright$  multiplied by

- $\triangleright$  A person dying at the end of the last interval, the contribution to the likelihood from the last interval will be
- $\triangleright$  the probability surviving till just before the end of the interval,
- $\blacktriangleright$  multiplied by
- ighthropoletic the probability of dying in the last tiny instant (of length  $\epsilon$ ) of the interval

- $\triangleright$  A person dying at the end of the last interval, the contribution to the likelihood from the last interval will be
- $\triangleright$  the probability surviving till just before the end of the interval,
- $\blacktriangleright$  multiplied by
- ighthropoletic the probability of dying in the last tiny instant (of length  $\epsilon$ ) of the interval
- $\blacktriangleright$  The probability of dying in this tiny instant is  $\lambda \epsilon$

- $\triangleright$  A person dying at the end of the last interval, the contribution to the likelihood from the last interval will be
- $\triangleright$  the probability surviving till just before the end of the interval,
- $\blacktriangleright$  multiplied by
- ighthropoletic the probability of dying in the last tiny instant (of length  $\epsilon$ ) of the interval
- $\blacktriangleright$  The probability of dying in this tiny instant is  $\lambda \epsilon$
- $\triangleright$  log-likelihood contribution from this last instant is  $\log(\lambda \epsilon) = \log(\lambda) + \log(\epsilon).$

### Total likelihood

The total likelihood for one person is the product of all these terms from the follow-up intervals  $(i)$  for the person; and the log-likelihood  $(\ell)$  is therefore:

$$
\ell(\lambda) = -\lambda \sum_{i} y_i + \sum_{i} d_i \log(\lambda) + \sum_{i} d_i \log(\epsilon)
$$

$$
= \sum_{i} (d_i \log(\lambda) - \lambda y_i) + \sum_{i} d_i \log(\epsilon)
$$
### Total likelihood

The total likelihood for one person is the product of all these terms from the follow-up intervals  $(i)$  for the person; and the log-likelihood  $(\ell)$  is therefore:

$$
\ell(\lambda) = -\lambda \sum_{i} y_i + \sum_{i} d_i \log(\lambda) + \sum_{i} d_i \log(\epsilon)
$$

$$
= \sum_{i} (d_i \log(\lambda) - \lambda y_i) + \sum_{i} d_i \log(\epsilon)
$$

The last term does not depend on  $\lambda$ , so can be ignored

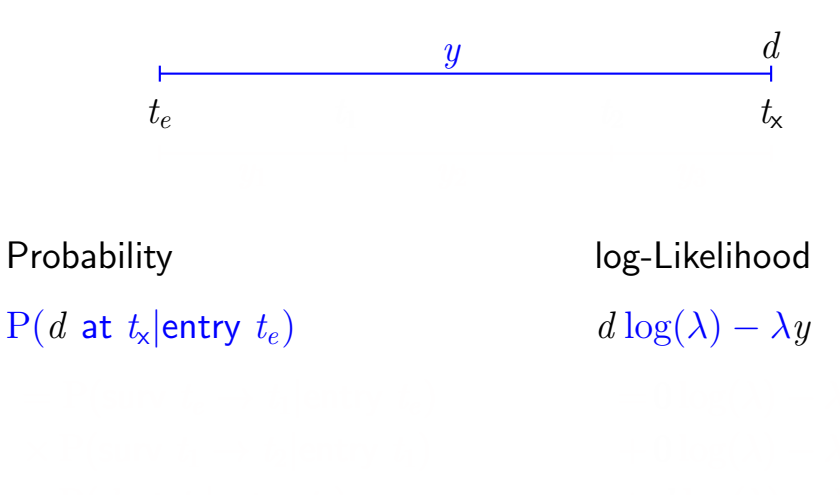

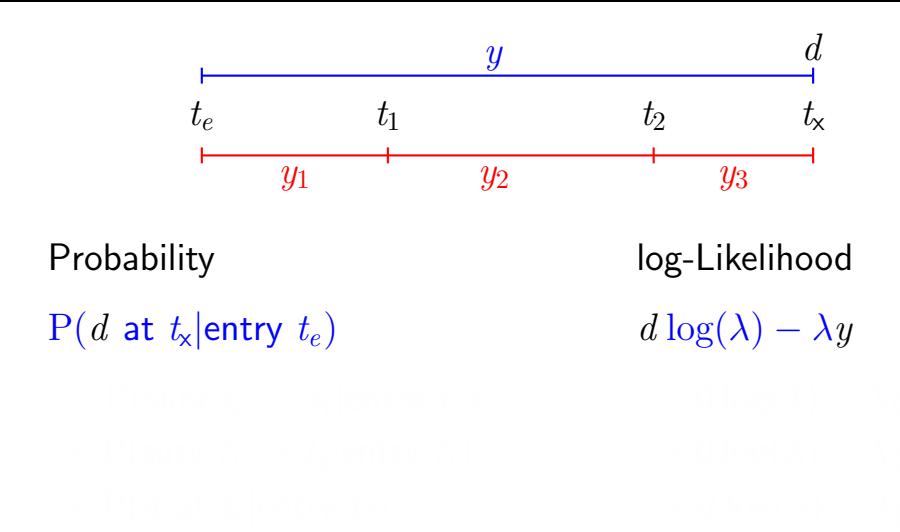

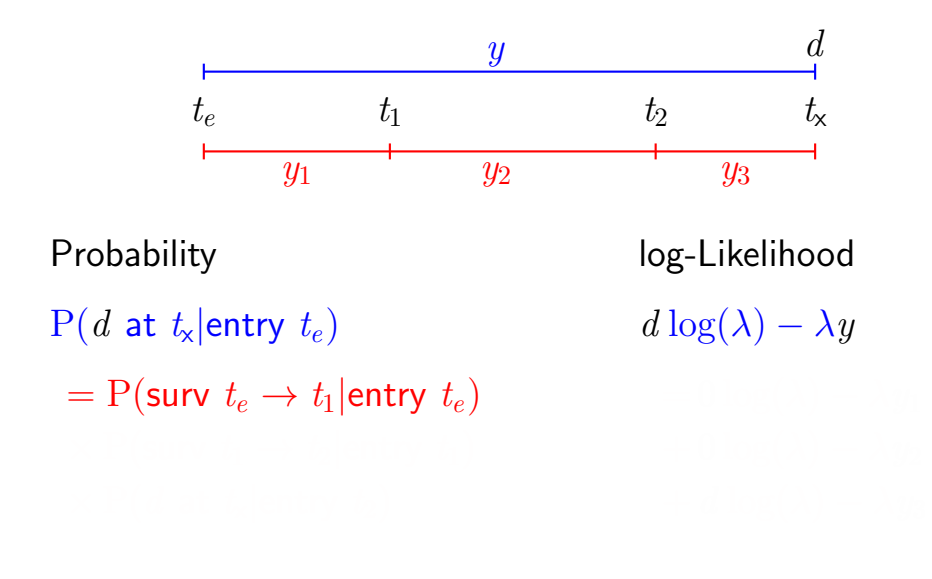

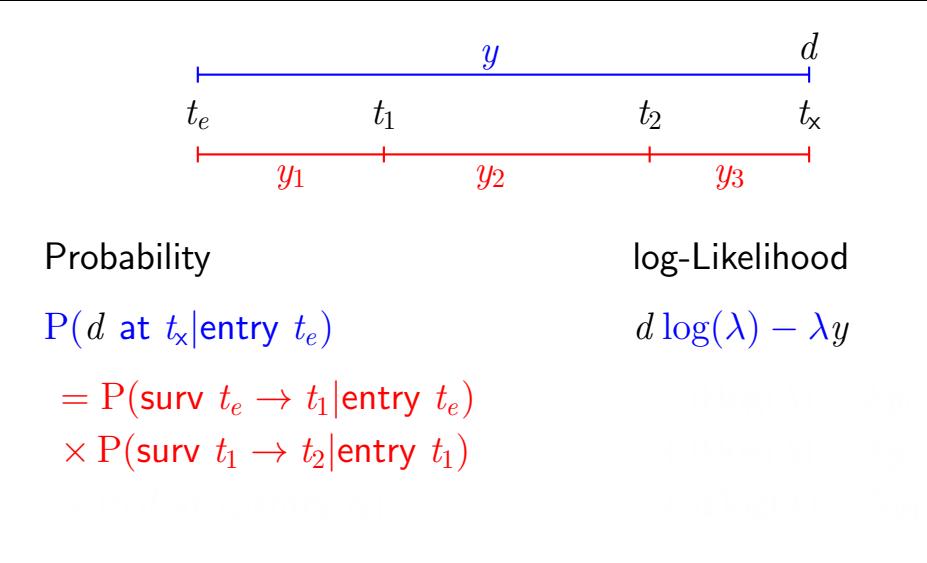

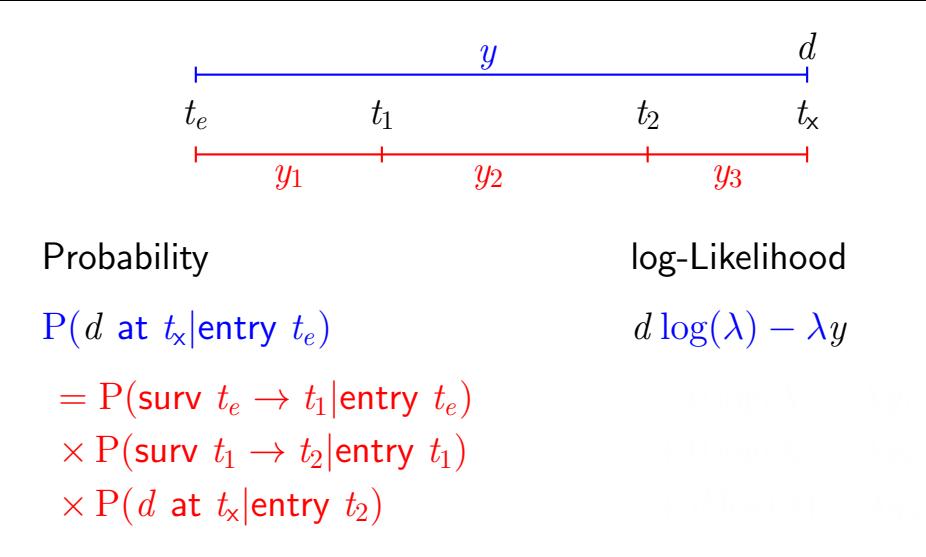

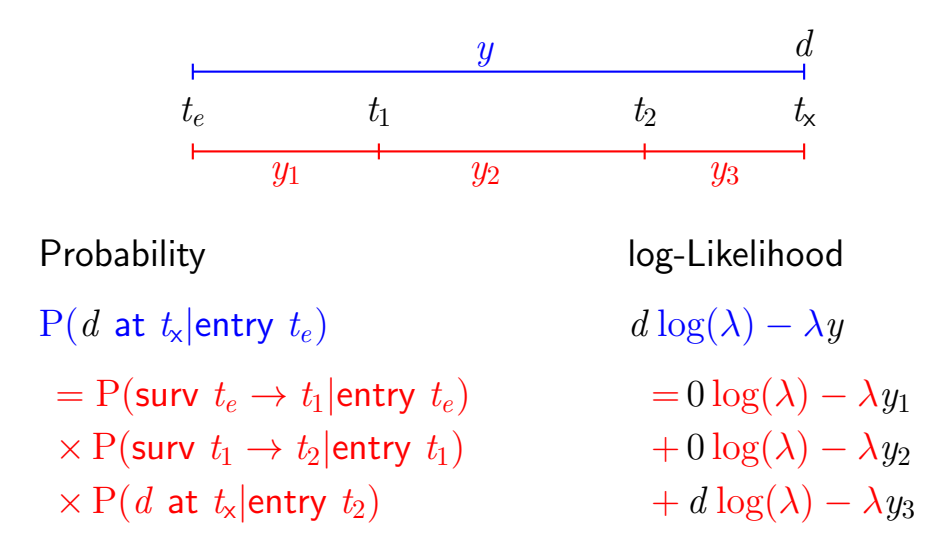

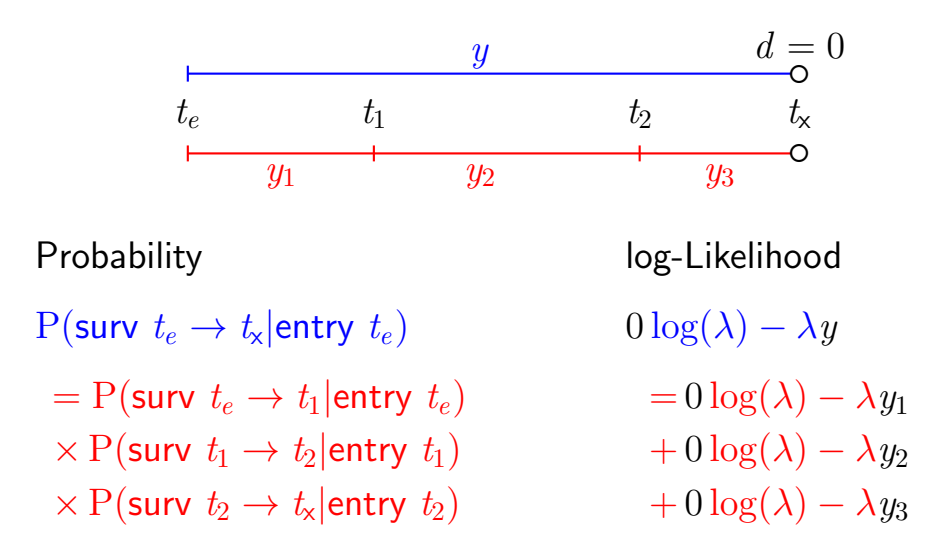

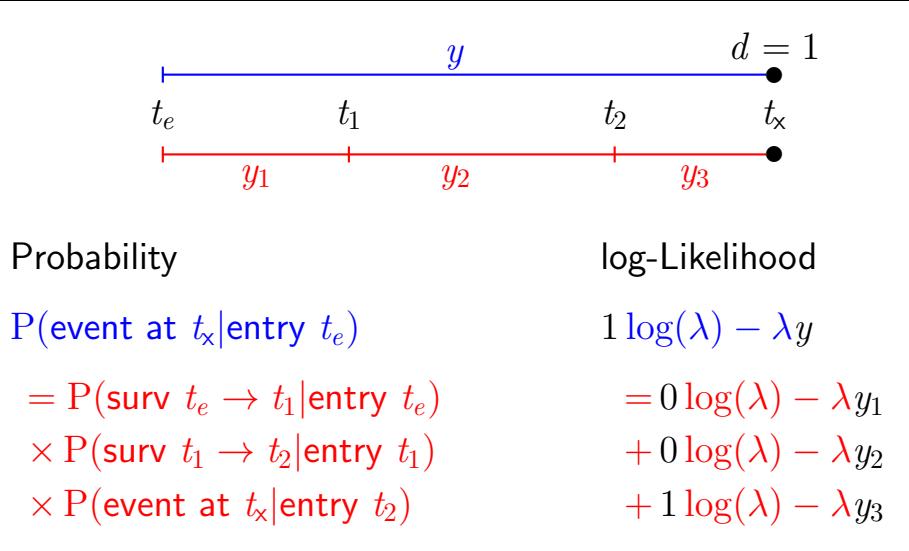

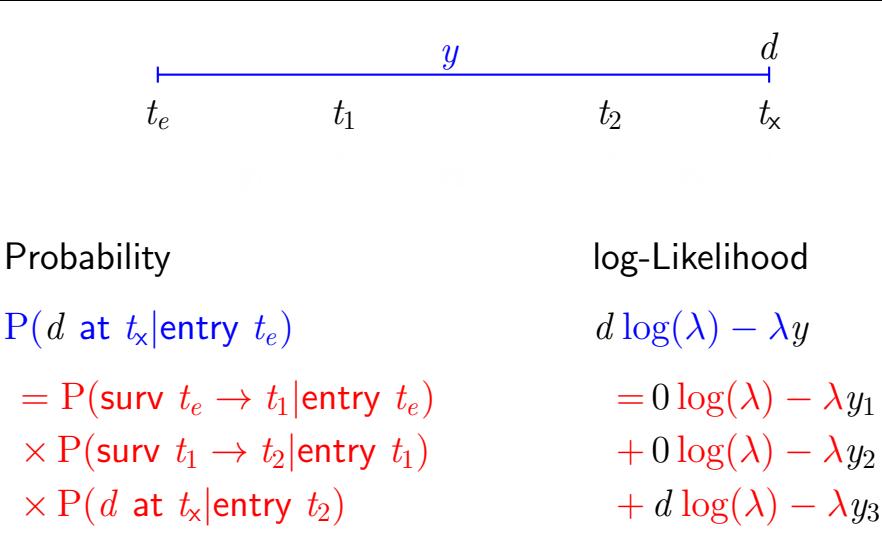

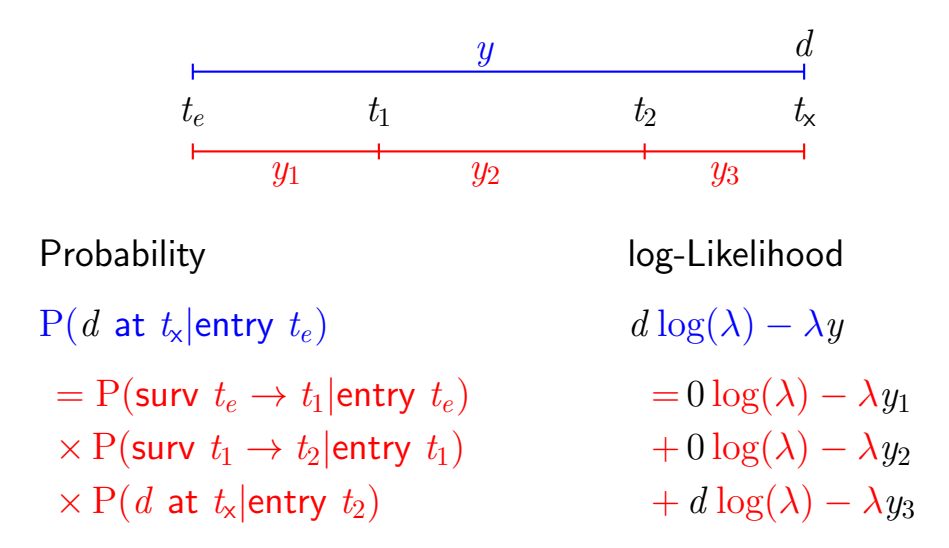

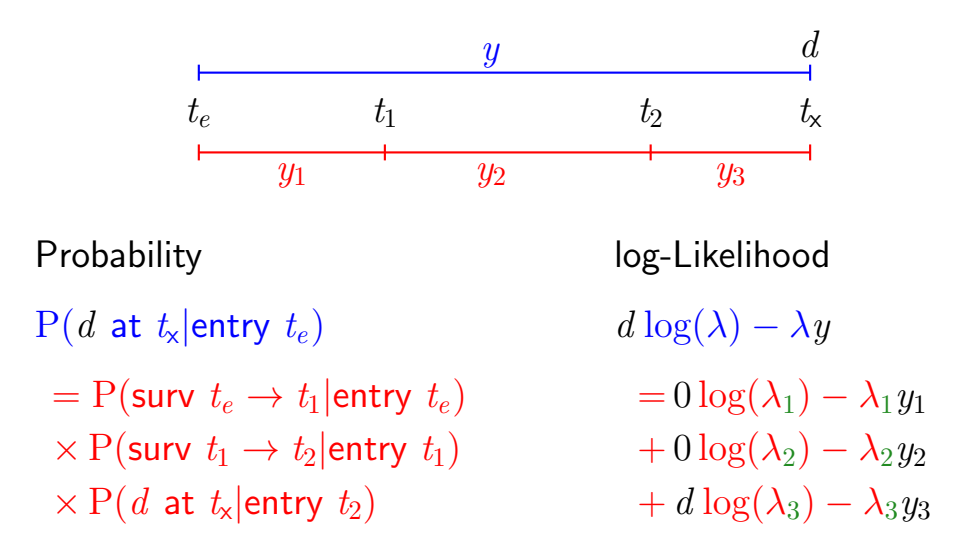

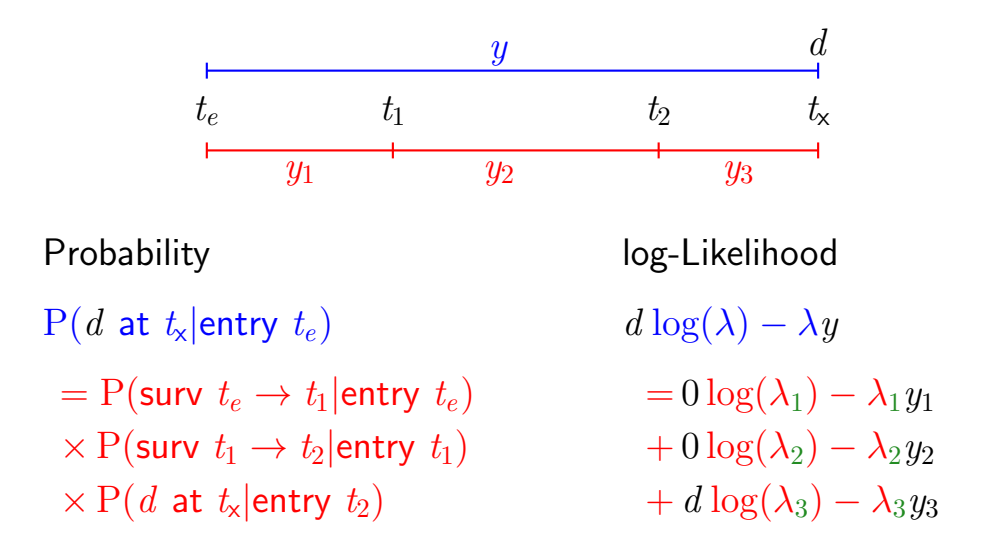

allows different rates  $(\lambda_i)$  in each interval

# Baseline hazard: splitting time

```
> SI \le splitMulti(L1, tfl = 0:36)
> summary(Ll)
Transitions:
     To
From Alive Dead Records: Events: Risk time: Persons:<br>Alive 63 165 228 165 2286.42 228
           Alive 63 165 228 165 2286.42 228
> summary(Sl)
Transitions:
     To
From Alive Dead Records: Events: Risk time: Persons:<br>Alive 2234 165 2399 165 2286.42 228
  Alive 2234 165 2399 165 2286.42 228
What happended to no. records?
```
What happended to amount of risk time? What happended to no. events? surv 54/  $151$ 

```
> wh < - names(L1)[1:10] # names of variables in some order
> subset(L1, lex.id == 10)[.wh]
```
tfl lex.dur lex.Cst lex.Xst lex.id inst time status age sex<br>10 0 5.453799 Alive Dead 10 7.5 453799 2 61 M 10 0 5.453799 Alive Dead 10 7 5.453799 2 61 M

 $> subset(S1, lex.id == 10)[wh]$ 

tfl lex.dur lex.Cst lex.Xst lex.id inst time status age sex<br>0 1.0000000 Alive Alive 10 7.5.453799 2.61 M 163 0 1.0000000 Alive Alive 10 7 5.453799 2 61 M 164 1 1.0000000 Alive Alive 10 7 5.453799 2 61 M 165 2 1.0000000 Alive Alive 10 7 5.453799 2 61 M 166 3 1.0000000 Alive Alive 10 7 5.453799 2 61 M 167 4 1.0000000 Alive Alive 10 7 5.453799 2 61 M 5 0.4537988 Alive Dead

In S1 each record now represents a small interval of follow-up for a person, so each person has many records.

## Natural splines for baseline hazard

```
> ps \leq \epsilon \epsilon \ln(\text{cbind}(lex.Kst == "Dead", lex.dur))+ \degree Ns(tfl, knots = seq(0, 36, 12)) + sex + age,
+ family = poisreg,
               data = S1
```
or even simpler:

 $> ps \leq glm.Lexis(Sl, "Ns(tfl, knots = seq(0, 36, 12)) + sex + age)$ 

stats::glm Poisson analysis of Lexis object Sl with log link: Rates for the transition: Alive->Dead

> ci.exp(ps)

exp(Est.) 2.5% 97.5% (Intercept) 0.0189837 0.005700814 0.06321569 Ns(tfl, knots = seq(0, 36, 12))1 2.4038681 0.809442081 7.13896863 Ns(tfl, knots = seq(0, 36, 12))2 4.1500822 0.436273089 39.47798357  $Ns(tf1, knots = seq(0, 36, 12))3 0.8398973 0.043928614 16.05849662$ <br> $0.5987171 0.431232662 0.83124998$ sexW 0.5987171 0.431232662 0.83124998 age 1.0165872 0.998377104 1.03512945

Comparing with estimates from the Cox-model and from the model with constant baseline:

```
> round(cbind(ci.exp(cl),
+ ci.exp(ps, subset = c("sex","age")),
            ci.exp(pc, subset = c("sex", "age"))), 3)exp(Est.) 2.5% 97.5% exp(Est.) 2.5% 97.5% exp(Est.) 2.5% 97.5%
sexW 0.599 0.431 0.831 0.599 0.431 0.831 0.618 0.446 0.858
age 1.017 0.999 1.036 1.017 0.998 1.035 1.016 0.998 1.034
```
### But where is the baseline hazard?

ps is a model for the hazard so we can predict the value of it at defined values for the covariates in the model:

```
> prf \le data.frame(tfl = seq(0, 30, 0.2),
+ \sec = \frac{W}{W},<br>+ \sec = 60\text{age} = 60
```
We can over-plot with the predicted rates from the model where mortality rates are constant, the only change is the model ( $pc$ instead of ps):

```
> matshade(prf$tfl, ci.pred(ps, prf),
+ plot = TRUE, log = "y", 1wd = 3)> matshade(prf$tfl, ci.pred(pc, prf), ltv = 3, lwd = 3)
```
### Here is the baseline hazard!

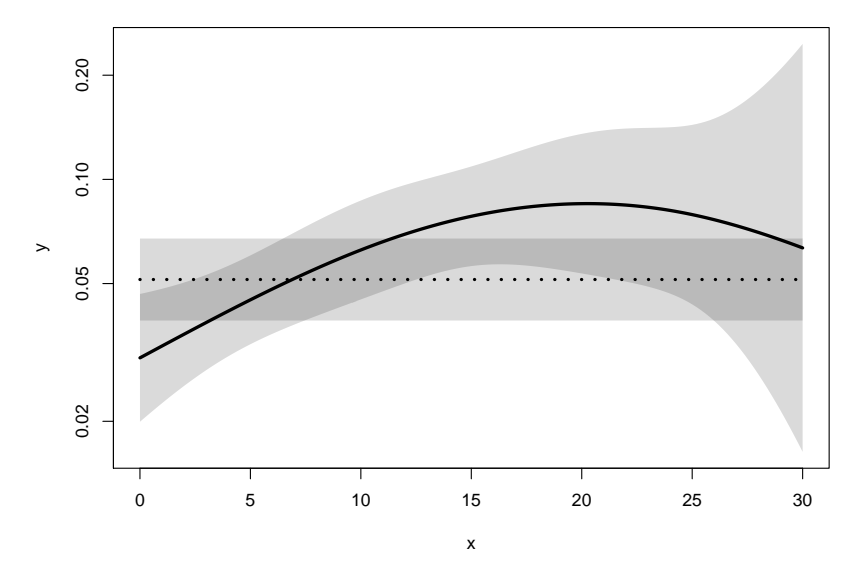

 $\frac{SUV}{S}$  What are the units on the y-axis? Describe the mortality rates  $\frac{59}{151}$ 

### Survival function and hazard function

$$
S(t) = \exp(-\int_0^t \lambda(u) \, \mathrm{d}u)
$$

# Survival function and hazard function

$$
S(t) = \exp(-\int_0^t \lambda(u) \, \mathrm{d}u)
$$

Simple, but the CI for  $S(t)$  not so simple...

Implemented in the ci.surv function

Arguments: 1:model, 2:prediction data frame, 3:equidistance

Prediction data frame must correspond to a sequence of equidistant time points:

```
> matshade(prf$tfl, ci.surv(ps, prf, intl = 0.2),
+ plot = TRUE, ylim = 0:1, lwd = 3)> lines(prf$tfl, ci.surv(pc, prf, intl = 0.2)[,1], col="blue")
> lines(survfit(c1, newdata = data.frame(sex = "W", age = 60)),
       1wd = 2, 1ty = 1, col="magenta")
```
### Survival functions

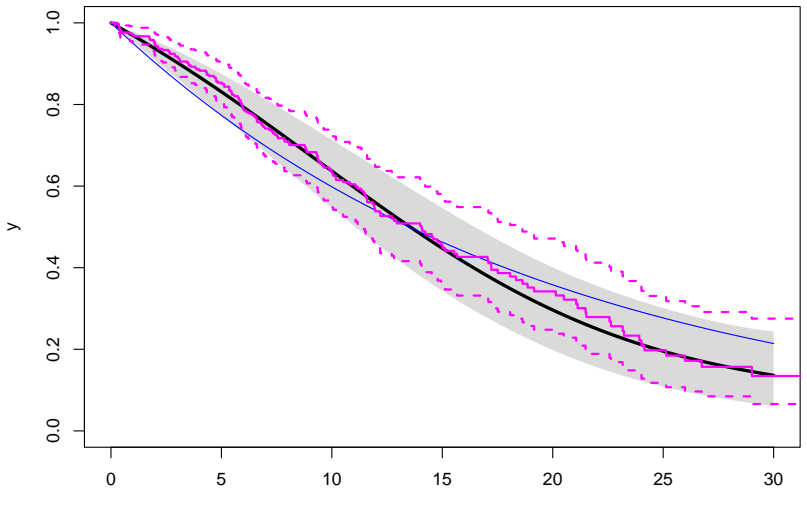

# Hazard and survival functions

```
> par(mfrow = c(1,2), mar = c(3,3,1,1), mep = c(3,1,0)/1.6)> #
> # hazard scale
> matshade(prf$tfl, ci.pred(ps, prf),
+ plot = TRUE, log = "y", ln d = 3)> matshade(prf$tfl, ci.pred(pc, prf), ltv = 3, lwd = 3)
> #
> # survival
> matshade(prf$tfl, ci.surv(ps, prf, intl = 0.2),
+ plot = TRUE, ylim = 0:1, lwd = 3)
> lines(survfit(c1, newdata = data.frame(sex = "W", age = 60)),
+ col = "forestgreen", lwd = 3, conf.int = FALSE)
> lines(survfit(c1, newdata = data.frame(sex = "W", age = 60)).
+ col = "forestgreen", lwd = 1, lty = 1)
```
## Hazard and survival functions

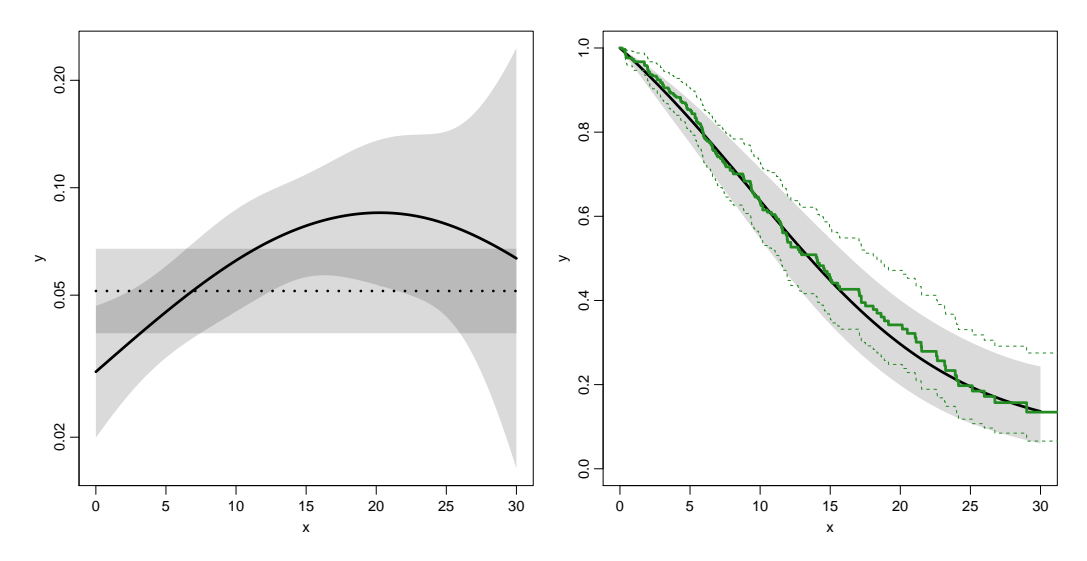

Kaplan-Meier estimator and compared to survival from corresponding Poisson-model, which is one with time  $(t+1)$  as the only covariate:

```
> par(mfrow=c(1,2))> pk \leftarrow glm(clind(lex.Kst == "Dead",+ lex.dur) \sim Ns(tfl, knots = seq(0, 36, 12)),
+ family = poisreg,
+ data = SI)
> # hazard
> matshade(prf$tfl, ci.pred(pk, prf),
          plot = TRUE, log = "y", 1wd = 3, ylim = c(0.01,1))> # survival from smooth model
> matshade(prf$tfl, ci.surv(pk, prf, intl = 0.2),
+ plot = TRUE, \quad 1wd = 3, \quad 1 \times 100 = 0:1)> # K-M estimator
> lines(km, lwd = 2)
```
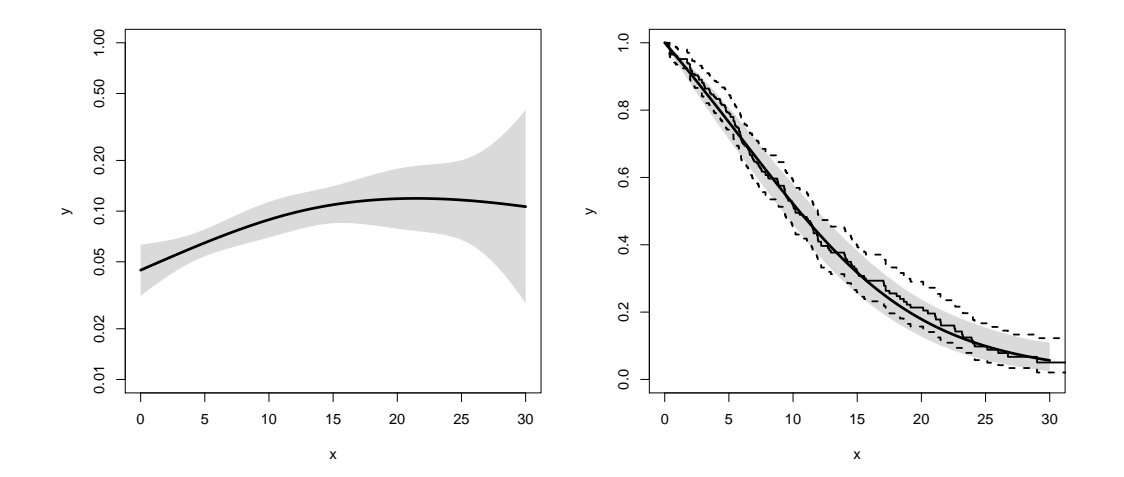

We can explore how the tightness of the knots in the smooth model influence the underlying hazard and the resulting survival function:

```
> zz <- function(dk) # distance between knots
   + f+ par(mfrow=c(1,2))
   + kn \leq seq(0, 36, dk)
   + pk <- glm(cbind(lex.Xst == "Dead",
   + lex.dur) ~ Ns(tfl, knots = kn),
   + family = poisreg,
   \theta data = S<sub>1</sub>)
   + matshade(prf$tfl, ci.pred(pk, prf),
             plot = TRUE, log = "y", 1wd = 3, ylim = c(0.01,1))+ rug(kn, lwd=3)
   +
   + matshade(prf$tfl, ci.surv(pk, prf, intl = 0.2),
   + plot = TRUE, lwd = 3, ylim = 0:1)
   + lines(km, lwd = 2, col = "forestgreen")
   + }<br>> zz(12)
\frac{\text{SUSY}}{2 \times 10^{15}} > \frac{zz(12)}{2 \times 10^{15}} 66/151
```
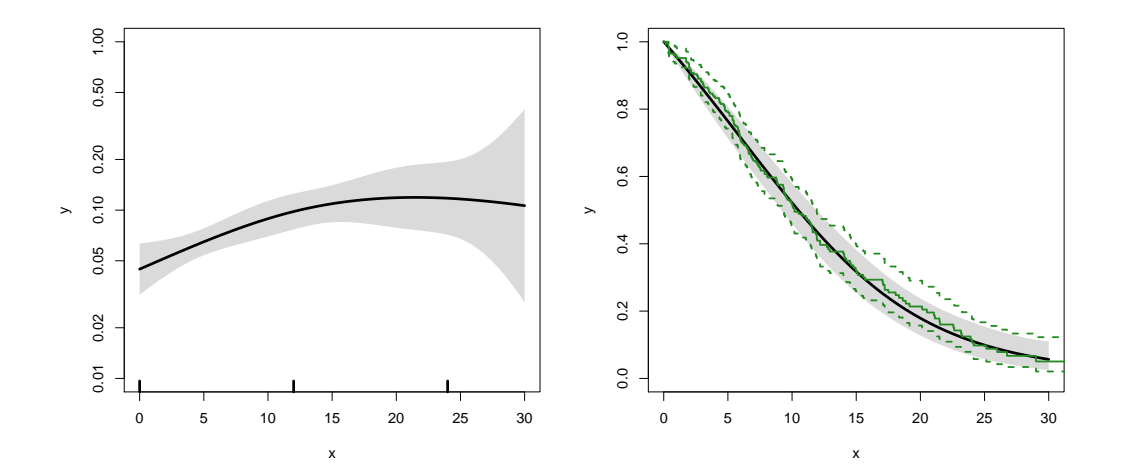

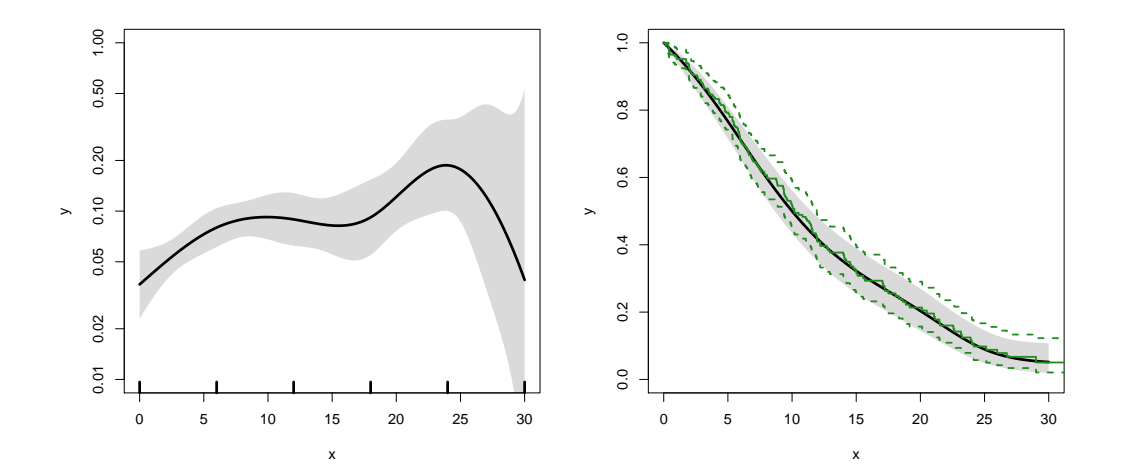

surv $\,$  68/ 151  $\,$  68/ 151  $\,$  68/ 151  $\,$  68/ 151  $\,$  68/ 151  $\,$  68/ 151  $\,$  68/ 151  $\,$  68/ 151  $\,$  68/ 151  $\,$  68/ 151  $\,$  68/ 151  $\,$  68/ 151  $\,$  68/ 151  $\,$  68/ 151  $\,$  68/ 151  $\,$  68/ 151  $\,$  68/

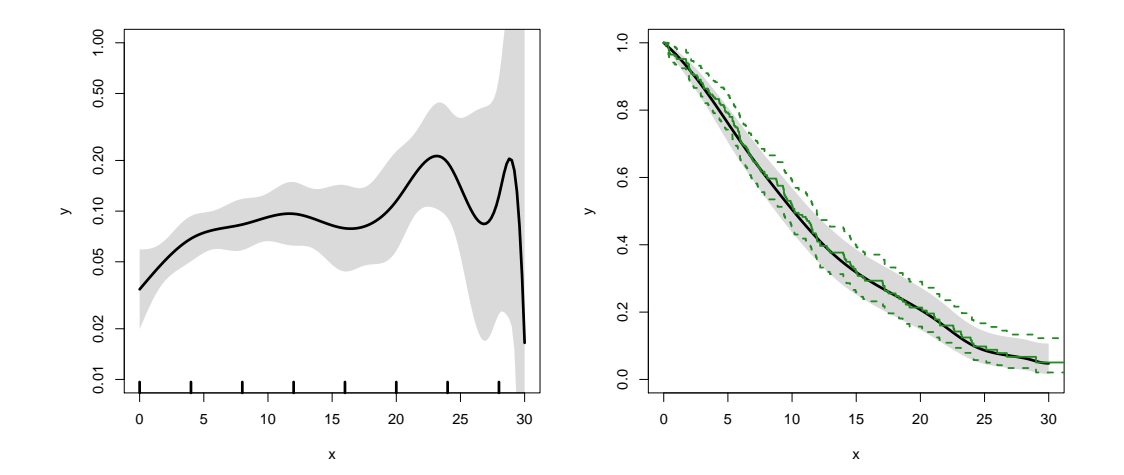

surv $\,$  69/ 151  $\,$  69/ 151  $\,$  69/ 151  $\,$  69/ 151  $\,$  69/ 151  $\,$  69/ 151  $\,$  69/ 151  $\,$  69/ 151  $\,$  69/ 151  $\,$  69/ 151  $\,$  69/ 151  $\,$  69/ 151  $\,$  69/ 151  $\,$  69/ 151  $\,$  69/ 151  $\,$  69/ 151  $\,$  69/

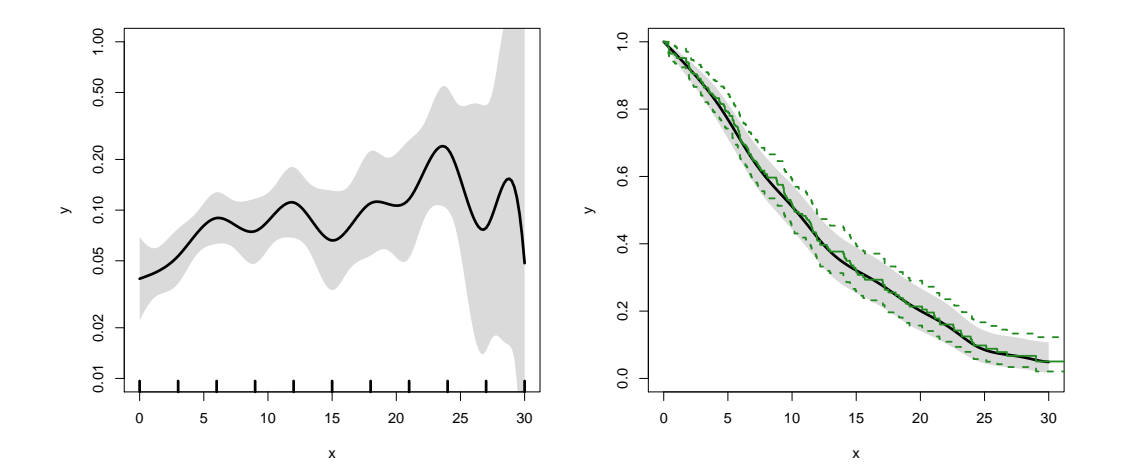

surv $\,$ 

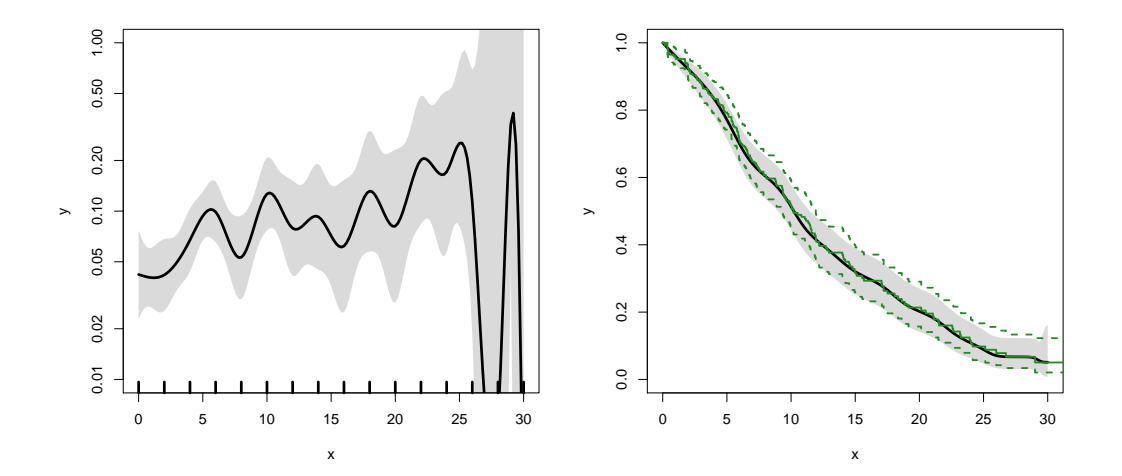

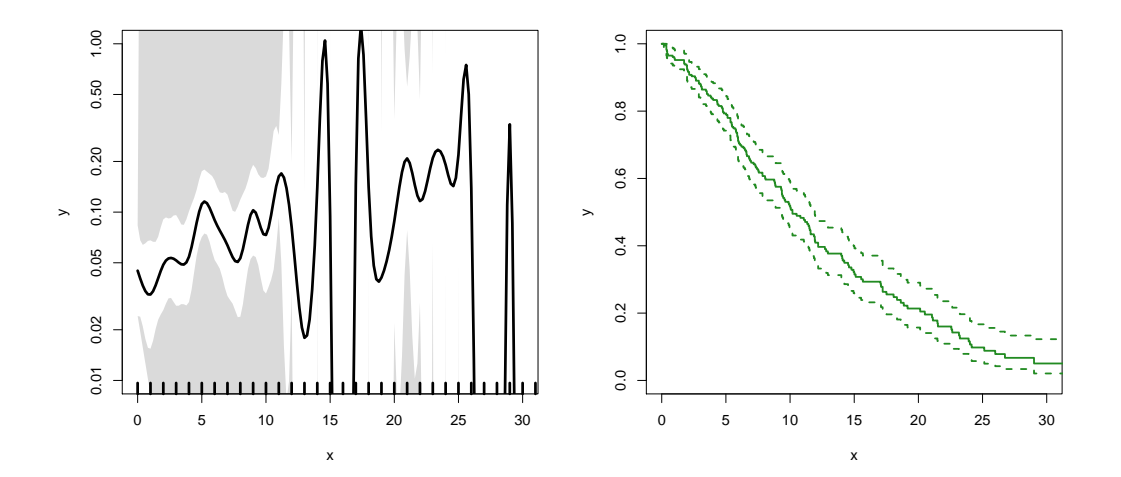

## Survival analysis summary

- $\rightarrow$  1 to 1 correspondence between hazard function and survival function
- $\triangleright$  K-M and Cox use a very detailed baseline hazard (omits it)
- $\triangleright$  Smooth parametric hazard function more credible:
	- $\triangleright$  Define Lexis object
	- $\triangleright$  Split along time
	- $\blacktriangleright$  Fit Poisson model
	- $\blacktriangleright$  Prediction data frame
	- $\triangleright$  ci.pred to get baseline rates
	- $\triangleright$  ci. surv to get baseline survival

```
> data(lung)
> lung$sex <- factor(lung$sex, labels=c("M", "F"))
> Lx \leq Lexis(exit = list(tfe=time),
+ exit.status = factor(status,labels = c("Alive", "Dead")),
              data = lung)> sL \leftarrow splitMulti(Lx, tfe=seq(0, 1200, 10))
Smooth parametric hazard function
> m0 \leq g/m.Lexis(SL, "Ns(tfe, knots = seq(0, 1000, 200)) + sex + age)Prediction data frame
> nd \le data.frame(tfe = seq(0, 900, 20) + 10, sex = "M", age = 65)
Predictions
> rate \leq ci.pred(m0, nd) * 365.25 # per year, not per day
> surv \leq ci.surv(m0, nd, int = 20)
Plot the rates
> matshade(nd$tfe, rate, log = "y", plot = TRUE)
Plot the survival function
```

```
> library(survival)
> library(Epi)
> library(popEpi)
> # popEpi::splitMulti returns a data.frame rather than a data.table
> options("popEpi.datatable" = FALSE)
> library(tidyverse)
> \text{clear}()> data(DMlate)
> # str(DMlate)
> set.seed(1952)
> DMlate <- DMlate[sample(1:nrow(DMlate), 2000),]
> str(DMlate)
'data.frame': 2000 obs. of 7 variables:
$ sex : Factor w/ 2 levels "M","F": 2 1 2 1 1 1 1 1 1 1 ...
 $ dobth: num 1964 1944 1957 1952 1952 ...
 $ dodm : num 2003 2006 2008 2007 2003 ...
 $ dodth: num NA NA NA NA NA NA NA NA NA NA ...
 $ dooad: num NA 2006 NA 2007 2006 ...
 $ doins: num NA NA NA 2008 NA ...
```

```
\mathbf{r} head \mathbf{r} is the \mathbf{r}
```
\$ dox : num 2010 2010 2010 2010 2010 ...
# Lexis object from DM to Death

```
> Ldm <- Lexis(entry = list(per = dodm,
+ age = dodm - dobth,
+ \text{tr}d = 0.
+ exit = list(per = dox),
+ exit.status = factor(!is.na(dodth),
                     labels = c("DM", "Dead")).
+ data = DMlate)
```
NOTE: entry.status has been set to "DM" for all. NOTE: Dropping 1 rows with duration of follow up < tol

> summary(Ldm)

Transitions: To From DM Dead Records: Events: Risk time: Persons: DM 1521 478 1999 478 10742.34 1999

# Cut follow-up at the date of OAD

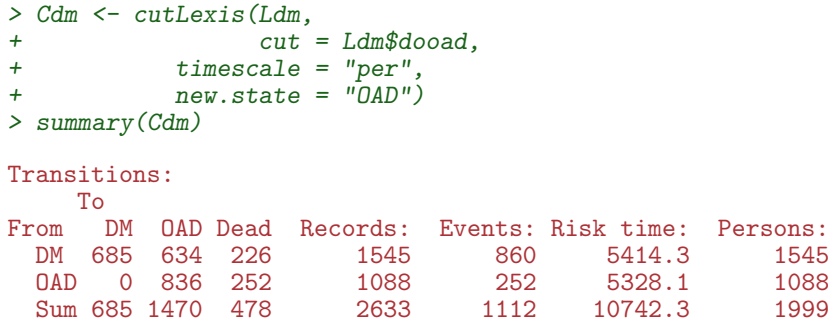

#### Cut follow-up at the date of OAD, dooad

 $>$  subset(Ldm, lex.id %in% c(2:3,20))[,c(1:7,12)]

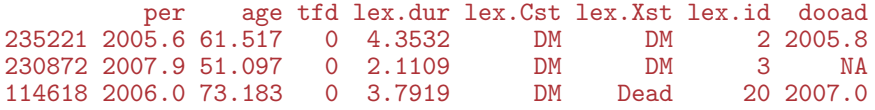

 $> subset(Cdm, lex.id %in% c(2:3,20))[c(1:7,12)]$ 

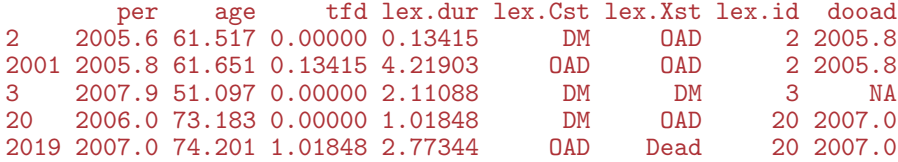

#### Restrict to those alive in DM

```
> Adm \leq subset (Cdm, lex. Cst == "DM")
> summary(Adm)
Transitions:
     To
From DM OAD Dead Records: Events: Risk time: Persons:<br>DM 685 634 226 1545 860 5414.3 1545
  DM 685 634 226
> par(mfrow=c(1,2))> boxes(Cdm, boxpos = TRUE, scale.R = 100, show.BE = TRUE)
> boxes(Adm, boxpos = TRUE, scale.R = 100, show.BE = TRUE)
```
#### Transitions in Cdm and Adm

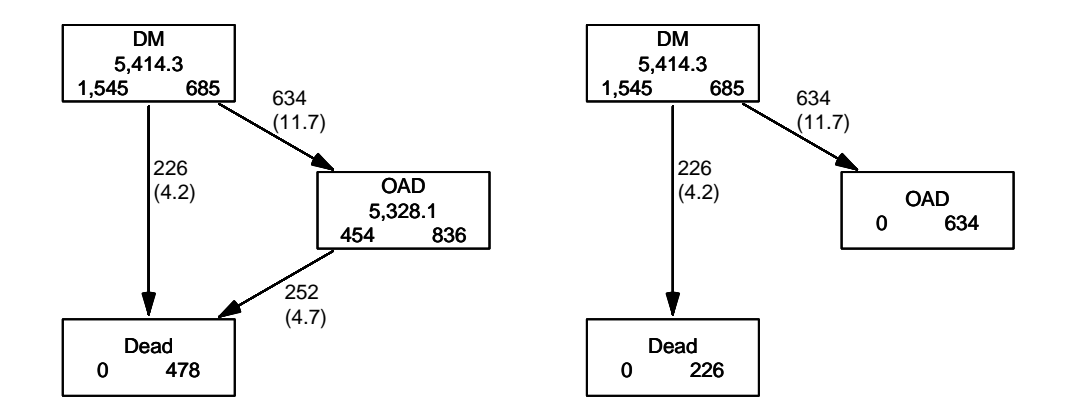

# Survival function?

$$
S(t) = \exp\left(-\int_0^t \lambda(u) + \mu(u) \, \mathrm{d}u\right)
$$

$$
S(t) = \exp\left(-\int_0^t \lambda(u) \, \mathrm{d}u\right)
$$

$$
S(t) = \exp\left(-\int_0^t \mu(u) \, \mathrm{d}u\right)
$$

# Survival function?

- $\triangleright$  Regarding either Dead or OAD as censorings or neither?
- $\triangleright$  Simple survival: what is the probability of being in each of the states Alive and Dead

—depends on one rate, Alive  $\rightarrow$  Dead

**Competing risks:** what is the probability of being in each of the states DM, OAD and Dead

—depends on two rates, DM  $\rightarrow$  OAD and DM  $\rightarrow$  Dead

## Survival function and Cumulative risk function

survfit does the trick; the requirements are:

- 1. (start, stop, event) arguments to Surv
- 2. the third argument to the Surv function is a factor
- 3. an id argument is given, pointing to an id variable that links together records belonging to the same person.
- 4. the initial state (DM) must be the first level of the factor lex.Xst

#### Survival function and Cumulative risk function

```
> levels(Adm$lex.Xst)
```

```
[1] "DM" "OAD" "Dead"
> m3 \leq survfit(Surv(tfd, tfd + lex.dur, lex.Xst) \degree 1,
id = lex.id,
+ data = Adm)
> # names(m3)> m3$states
[1] "(s0)" "OAD" "Dead"
> head(cbind(time = m3$time, m3$pstate))
         time
[1,] 0.0027379 0.99871 0.0012945 0.00000000
[2,] 0.0054757 0.99288 0.0064725 0.00064725
[3,] 0.0082136 0.98900 0.0090615 0.00194175
[4,] 0.0109514 0.98770 0.0097087 0.00258900
[5,] 0.0136893 0.98382 0.0135922 0.00258900
[6,] 0.0164271 0.98058 0.0168285 0.00258900
```
 $\mathcal{L}_{\mathcal{M}}$  is called the Aalen-Johansen estimator of state probabilities  $\mathcal{L}_{\mathcal{M}}$ 

#### Survival function and cumulative risks—formulae

$$
S(t) = \exp\left(-\int_0^t \lambda(u) + \mu(u) \, \mathrm{d}u\right)
$$
  
\n
$$
R_{\text{Dead}}(t) = \int_0^t \mu(u) S(u) \, \mathrm{d}u
$$
  
\n
$$
R_{\text{QAD}}(t) = \int_0^t \lambda(u) S(u) \, \mathrm{d}u
$$
  
\n
$$
= \int_0^t \lambda(u) \exp\left(-\int_0^u \lambda(s) + \mu(s) \, \mathrm{d}s\right) \, \mathrm{d}u
$$

#### Survival function and cumulative risks—formulae

$$
S(t) = \exp\left(-\int_0^t \lambda(u) + \mu(u) \, \mathrm{d}u\right)
$$
  
\n
$$
R_{\text{Dead}}(t) = \int_0^t \mu(u) S(u) \, \mathrm{d}u
$$
  
\n
$$
R_{\text{QAD}}(t) = \int_0^t \lambda(u) S(u) \, \mathrm{d}u
$$
  
\n
$$
= \int_0^t \lambda(u) \exp\left(-\int_0^u \lambda(s) + \mu(s) \, \mathrm{d}s\right) \mathrm{d}u
$$

$$
S(t) + R_{\text{OAD}}(t) + R_{\text{Dead}}(t) = 1, \quad \forall t
$$

cmpr 85/ 151

# Survival function and cumulative risks

```
> par( mfrow=c(1,2))
   > matplot(m3$time, m3$pstate,
   + type="s", lty=1, lwd=4,<br>+ col=c("ForestGreen"."re
   + col=c("ForestGreen","red","black"),<br>+ xlim=c(0.15), xaxs="i".
   + x \lim_{c} c(0, 15), x \lim_{c} s = "i",<br>+ x \lim_{c} c(0, 1), x \lim_{c} s = "i",vlim=c(0,1), vaxs="i")
   > stackedCIF(m3, lwd=3, xlim=c(0,15), xaxs="i", yaxs="i" )
   > text(rep(12,3), c(0.9,0.3,0.6), levels(Cdm))
   > box(btv="0")> par( mfrow = c(1,2) )> matshade(m3$time, cbind(m3$pstate,
   + m3$lower,
   + m3$upper)[,c(1,4,7,2,5,8,3,6,9)],
   + plot = TRUE, \; lty = 1, \; lwd = 4,+ col = c("ForestGreen","red","black"),
   + xlim=c(0,15), xaxs="i",
              vlim = c(0,1), yaxs = "i")> stackedCIF(m3, lwd=3, xlim=c(0,15), xaxs="i", yaxs="i" )
   > text(rep(12,3), c(0.9,0.3,0.6), levels(Cdm))
\frac{1}{2} cmpr > box(bty="o") 86/ 151
```
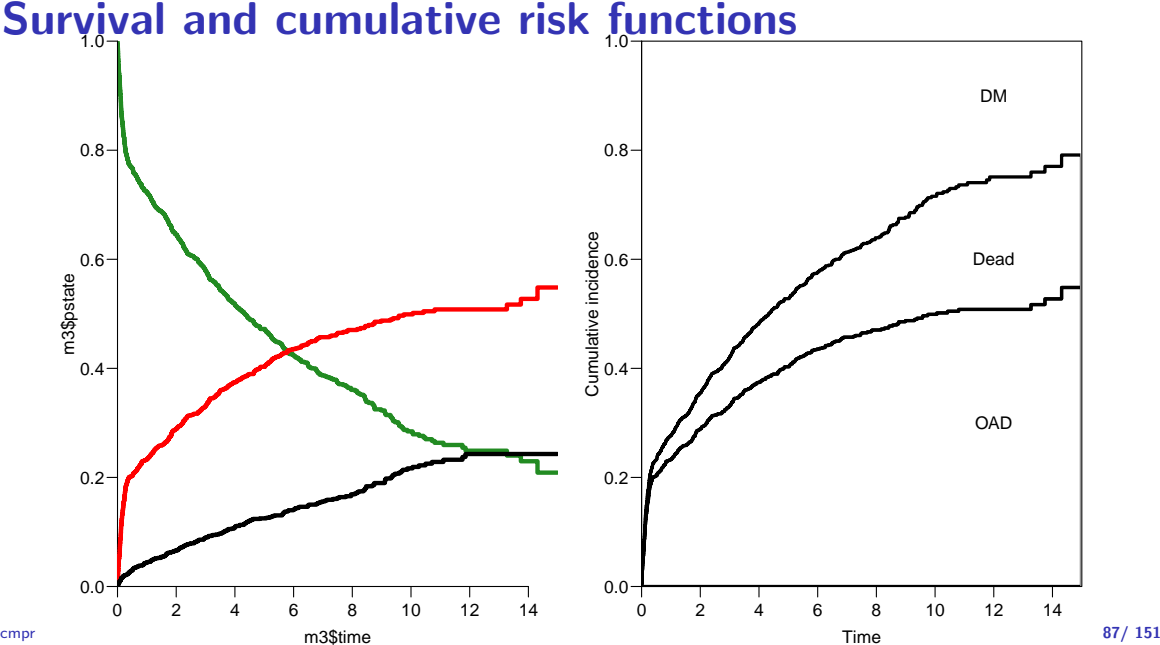

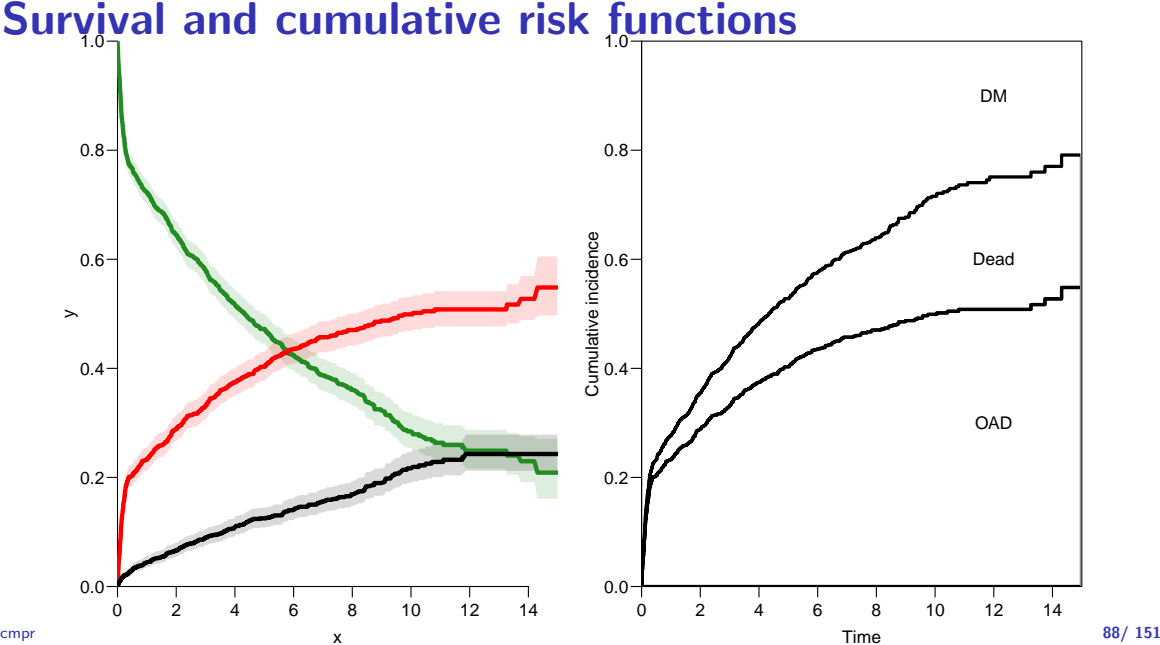

Survival function and cumulative risks—don't  $S(t) = \exp(-\int^t$  $\boldsymbol{0}$  $\lambda(u) + \mu(u) \, \mathrm{d}u$  $R_{\tt Dead}(t) = \int_0^t$  $\mathbf{0}$  $\mu(u)S(u)\,{\rm d}u$  $R_{\texttt{OAD}}(t) = \int_0^t$  $\boldsymbol{0}$  $\lambda(u)S(u)\,\mathrm{d}u)$  $=$   $\int_0^t$  $\mathbf{0}$  $\lambda(u) \exp\left(-\int^u$  $\mathbf{0}$  $\lambda(s) + \mu(s) \,ds$ ) du  $\neq \int_0^t$  $\boldsymbol{0}$  $\lambda(u) \exp\left(-\int^u$ 0  $\lambda(s)$  ds) du  $= 1 - \exp\left(-\int_{}^{t} \lambda(s) \, ds\right)$  $\mathbf{0}$ 

Survival function and cumulative risks—don't  $S(t) = \exp(-\int^t$  $\boldsymbol{0}$  $\lambda(u) + \mu(u) \, \mathrm{d}u$  $R_{\tt Dead}(t) = \int_0^t$  $\mathbf{0}$  $\mu(u)S(u)\,{\rm d}u$  $R_{\texttt{OAD}}(t) = \int_0^t$  $\boldsymbol{0}$  $\lambda(u)S(u)\,\mathrm{d}u)$  $=$   $\int_0^t$  $\mathbf{0}$  $\lambda(u) \exp\left(-\int^u$  $\mathbf{0}$  $\lambda(s) + \mu(s) \,ds$ ) du  $\neq \int_0^t$  $\boldsymbol{0}$  $\lambda(u) \exp\left(-\int^u$ 0  $\lambda(s)$  ds) du  $= 1 - \exp\left(-\int^t$  $\mathbf{0}$  $\tilde{\lambda}(s) \, \mathrm{d} s \big)$  — nice formula, but wrong! Survival function and cumulative risks—don't  $S(t) = \exp(-\int^t$  $\boldsymbol{0}$  $\lambda(u) + \mu(u) \, \mathrm{d}u$  $R_{\tt Dead}(t) = \int_0^t$  $\boldsymbol{0}$  $\mu(u)S(u)\,{\rm d}u$  $R_{\texttt{OAD}}(t) = \int_0^t$  $\boldsymbol{0}$  $\lambda(u)S(u)\,\mathrm{d}u)$  $=$   $\int_0^t$  $\boldsymbol{0}$  $\lambda(u) \exp\left(-\int^u$  $\boldsymbol{0}$  $\lambda(s) + \mu(s) \,ds$ ) du  $\neq \int_0^t$  $\boldsymbol{0}$  $\lambda(u) \exp\left(-\int^u$ 0  $\lambda(s)$  ds) du  $= 1 - \exp\left(-\int^t$  $\boldsymbol{0}$  $\tilde{\lambda}(s) \, \mathrm{d} s \big)$  — nice formula, but wrong!

Probability of OAD **assuming** Dead does not exist and rate of OAD unchanged!

## Survival function and cumulative risks—don't

```
> m? \leq survfit(Surv(tfd,
+ tfd + lex.dur,
+ lex.Xst == "OAD" ) " 1,<br>+ data = Adm)
              data = Adm)
> M2 <- survfit(Surv(tfd,
+ tfd + lex.dur,
lex.Kst == "Dead") \sim 1.
\theta + data = \thetadata = \thetadm)
> par(mfrow = c(1,2))> mat2pol(m3$pstate, c(2,3,1), x = m3$time,
         col = c("red", "black", "transparent"),+ xlim=c(0.15), xaxs="i",
+ yaxs = "i", xlab = "time since DM", ylab = "" )
> lines(m2$time, 1 - m2$surv, lwd = 3, col = "red" )
> mat2pol(m3$pstate, c(3,2,1), x = m3$time, yaxs = "i",
+ col = c("black","red","transparent"),
+ x \lim c(0, 15), x \lim z^{-1};
+ yaxs = "i", xlab = "time since DM", ylab = "" )
> lines(M2$time, 1 - M2$surv, lwd = 3, col = "black" )
```
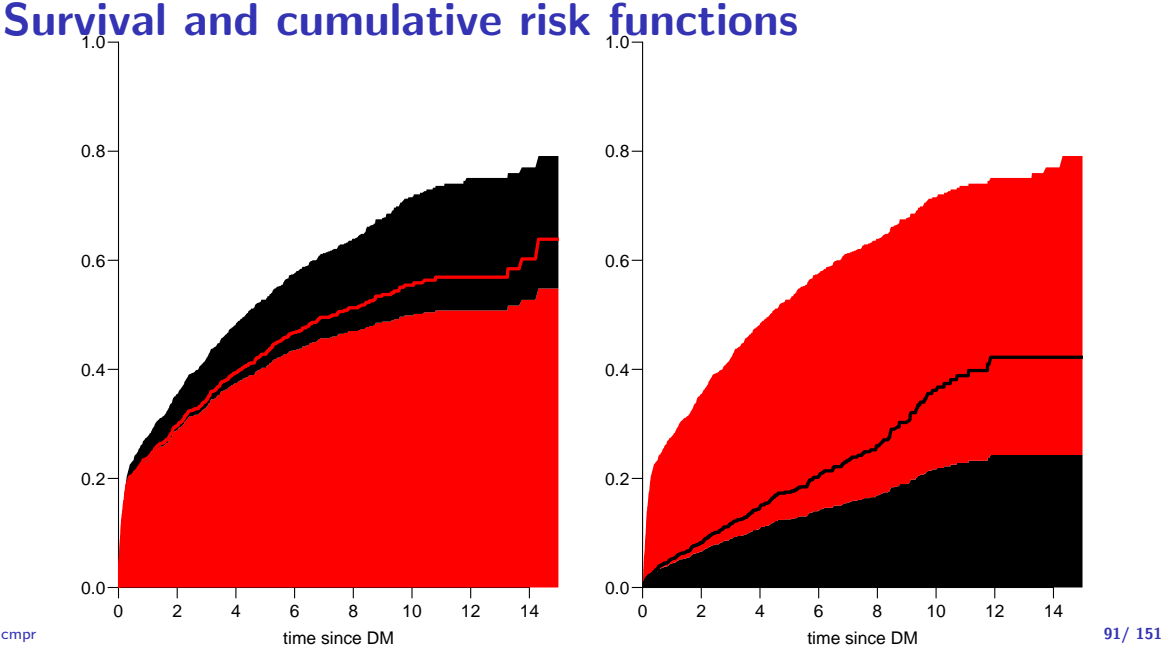

- $\triangleright$  There is nothing wrong with modeling the cause-specific event-rates, the problem lies in how you transform them into probabilities.
- $\triangleright$  The relevant model for a competing risks situation normally consists of separate models for each of the cause-specific rates.
- **I.** ... not for technical or statistical reasons, but for **substantial** reasons:

it is unlikely that rates of different types of event (OAD initiation and death, say) depend on time in the same way.

 $>$  Sdm  $\leq$  splitMulti(Adm, tfd = seq(0, 20, 0.1)) > summary(Adm)

Transitions: To From DM OAD Dead Records: Events: Risk time: Persons:<br>DM 685 634 226 1545 860 5414.3 1545 DM 685 634 226 1545 > summary(Sdm) Transitions: To From DM OAD Dead Records: Events: Risk time: Persons:<br>DM 54064 634 226 54924 860 5414.3 1545 DM 54064 634 226

> round(cbind(

 $+$  with(subset(Sdm, lex.Xst == "OAD"), quantile(tfd + lex.dur,  $0:5/5)$ ),

 $+$  with(subset(Sdm, lex.Xst == "Dead"), quantile(tfd + lex.dur,  $0:5/5$ ))), 2)

 $[0.1]$   $[0.2]$ 0% 0.00 0.01 20% 0.09 0.51 40% 0.24 1.73 60% 1.27 3.58 80% 3.37 6.20 100% 14.31 11.86

 $>$  okn  $\leq$  c(0, 0.5, 3, 10)  $>$  dkn  $\leq$  c(0, 2.0, 5, 9) > OAD.glm <- glm.Lexis(Sdm, ~ Ns(tfd, knots = okn), to = "OAD" )

stats::glm Poisson analysis of Lexis object Sdm with log link: Rates for the transition: DM->OAD

 $>$  Dead.glm  $\leq$  glm. Lexis (Sdm,  $\sim$  Ns (tfd, knots = dkn), to = "Dead")

stats::glm Poisson analysis of Lexis object Sdm with log link: Rates for the transition: DM->Dead

```
> int < -0.01> nd \leq data.frame(tfd = seq(0, 15, int))
> l.glm <- ci.pred( OAD.glm, nd)
> m.glm <- ci.pred(Dead.glm, nd)
> matshade(nd$tfd,
          cbind(1.glm, m.glm) * 100,+ plot = TRUE.
+ yaxs="i", ylim = c(0, 20),
+ \# \log = "y", \text{ ylim} = c(2, 20),+ col = rep(c("red", "black"), 2), lwd = 3)
```
## Survival and cumulative risk functions

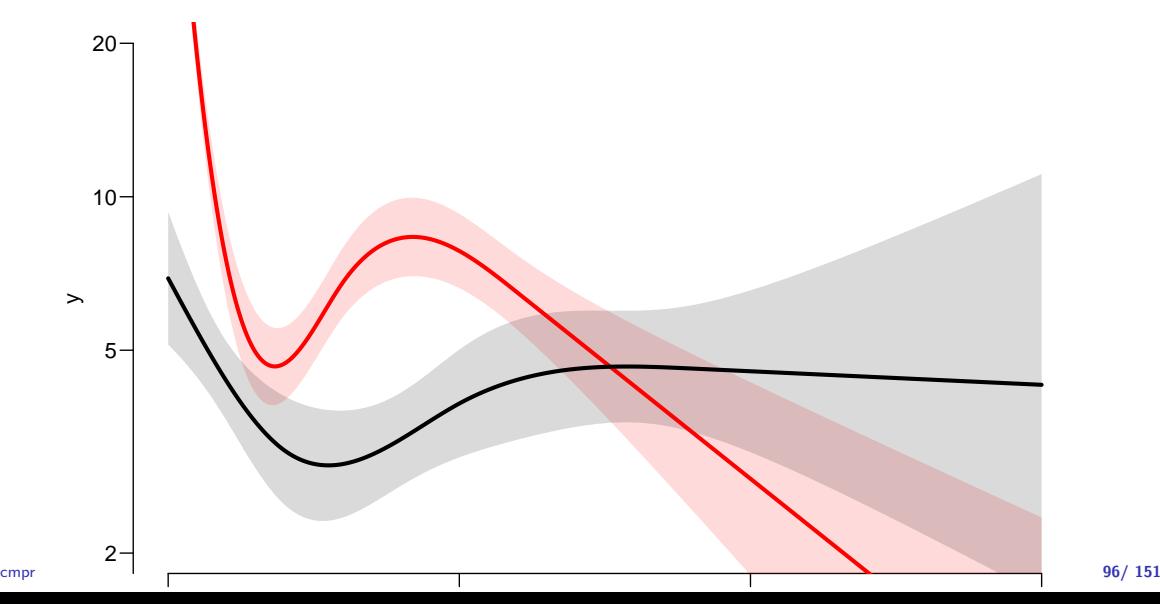

# Survival and cumulative risk functions

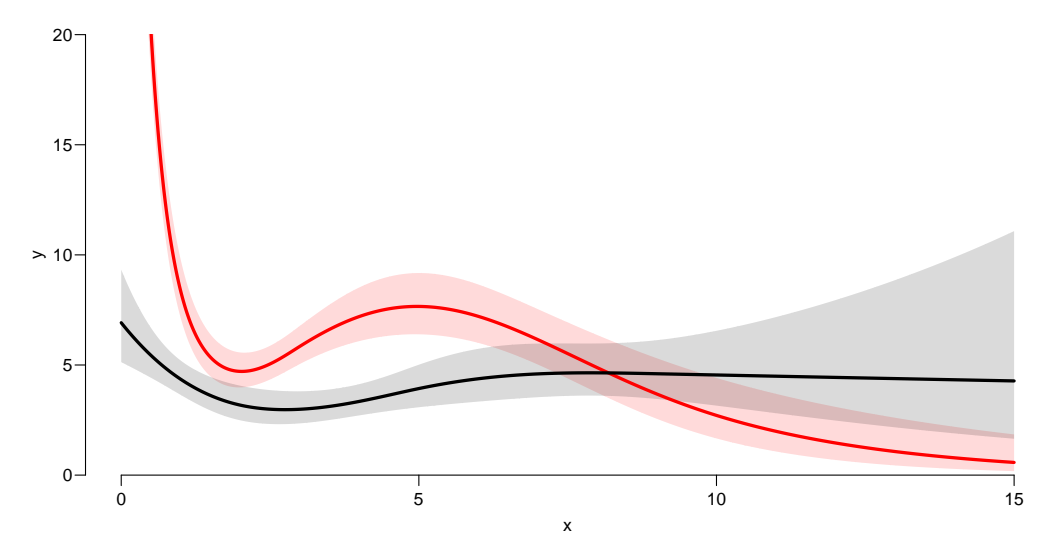

# Integrals with R

- Integrals look scary to many people, but they are really just areas under curves.
- $\triangleright$  The key is to understand how a curve is represented in R.
- A curve of the function  $\mu(t)$  is a set of two vectors: one vector of ts and one vector  $y = \mu(t)$ s.
- $\blacktriangleright$  When we have a model such as the glm above that estimates the mortality as a function of time  $(tfd)$ , we can get the mortality as a funtion of time by first choosing the timepoints, say from 0 to 15 years in steps of 0.01 year ( $\approx$  4 days), using ci.pred
- $\triangleright$  Then use the formuale with all the integrals to get the state probabilities.

# Integrals with R

```
> t <- seq(0, 15, 0.01)
> nd \leq data. frame(tfd = t)
> mu \leq ci.pred(Dead.glm, nd)[,1]
\geq head(cbind(t, mu))
     t mu
1 0.00 0.069190
2 0.01 0.068853
3 0.02 0.068517
4 0.03 0.068183
5 0.04 0.067851
6 0.05 0.067520
> plot(t, mu, type="1", lwd = 3,+ x \lim_{x \to 0} f(x) = c(0, 7), x \lim_{x \to 0} f(x) = f'(x)+ vlim = c(0, 0.1), vax = "i")> polygon(t[c(1:501,501:1)], c(mu[1:501], rep(0, 501)),
          col = "gray", border = "transparent")> abline(v=0:50/10, col="white")
```
# Integrals with R

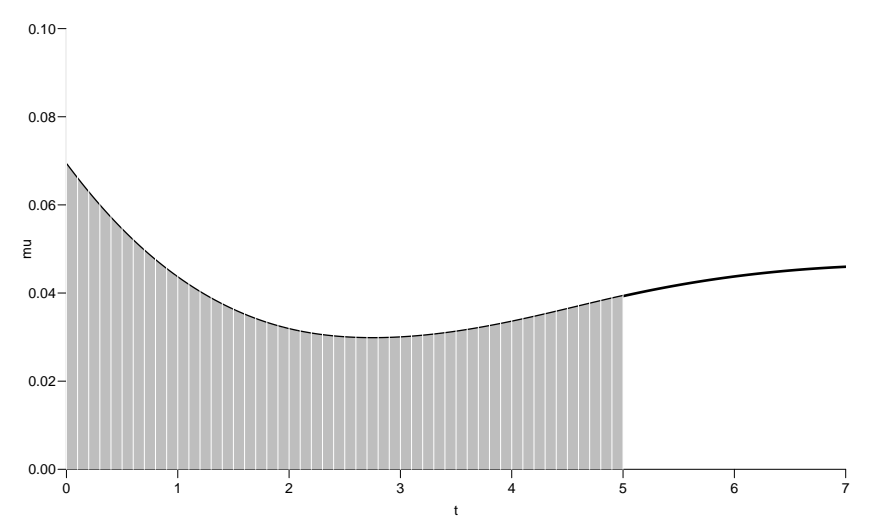

# Numerical integration with R

```
> mid \le function(x) x[-1] - diff(x) / 2
> (x <- c(1:5, 7, 10))
[1] 1 2 3 4 5 7 10
> mid(x)[1] 1.5 2.5 3.5 4.5 6.0 8.5
```
 $mid(x)$  is a vector that is 1 shorter than the vector x, just as diff(x) is.

So if we want the integral over the period 0 to 5 years, we want the sum over the first 500 intervals, corresponding to the first 501 interval endpoints:

```
> cbind(diff(t), mid(mu))[1:5,]
  \begin{bmatrix} 1 \\ 2 \end{bmatrix} [,2]
2 0.01 0.069022
3 0.01 0.068685
4 0.01 0.068350
```

```
5 0.01 0.068017
 6 0.01 0.067696
\frac{101}{151} 151/ 151
```
# Numerical integration with R

In practice we will want the integral **function** of  $\mu$ , so for every t we want  $M(t) = \int_0^t \mu(s) \, \mathrm{d}(s)$ . This is easily accomplished by the function <code>cumsum</code>:

```
> Mu \leftarrow c(0, cumsum(diff(t) * mid(mu)))> head(cbind(t, Mu))
```
 $t$  Mu 0.00 0.00000000 2 0.01 0.00069022 3 0.02 0.00137707 4 0.03 0.00206057 5 0.04 0.00274074 6 0.05 0.00341760

Note the first value which is the integral from 0 to 0, so by definition 0.

## Cumulative risks from parametric models

If we have estimates of  $\lambda$  and  $\mu$  as functions of time, we can derive the cumulative risks.

In practice this will be by numerical integration; compute the rates at closely spaced intervals and evaluate the integrals as sums. This is easy.

but what is not so easy is to come up with confidence intervals for the cumulative risks.

# Simulation of cumulative risks: ci.Crisk

- 1. generate a random vector from the multivariate normal distribution with mean equal to the parameters of the model, and variance-covariance equal to the estimated variance-covariance of the parameter estimates
- 2. use this to generate a simulated set of rates  $(\lambda(t), \mu(t))$ , evaluated a closely spaced times
- 3. use these in numerical integration to derive state probabilities at these times
- 4. repeat 1000 times, say, to obtain 1000 sets of state probabilities at these times
- 5. use these to derive confidence intervals for the state probabilities as the 2.5 and 97.5 percentiles of the state cmpr
compr
compr
compr
compr
compr
compr
compr
compr
compr
compr
compr
compr
compr
compr
compr
compr
compr
compr
compr
compr
compr
compr
compr
compr
compr
compr
compr
compr
compr
compr
compr
compr
compr
compr
compr
compr
c

## Cumulative risks from parametric models

```
> cR \leq -c1.Crisk(mods = list(OAD = OAD.c1m,+ Dead = Dead.glm),
    + nd = nd)
   NOTE: Times are assumed to be in the column tfd at equal distances of 0.01
    > str(cR)List of 4
    $ Crisk: num [1:1501, 1:3, 1:3] 1 0.992 0.984 0.976 0.969 ...
      ..- attr(*, "dimnames")=List of 3
      .. ..$ tfd : chr [1:1501] "0" "0.01" "0.02" "0.03" ...
      .. ..$ cause: chr [1:3] "Surv" "OAD" "Dead"
     \ldots ... \frac{1}{2} : chr [1:3] "50%" "2.5%" "97.5%"
    $ Srisk: num [1:1501, 1:2, 1:3] 0 0.000692 0.001375 0.002049 0.002715 ...
      ..- attr(*, "dimnames")=List of 3
      .. ..$ tfd : chr [1:1501] "0" "0.01" "0.02" "0.03" ...
      .. ..$ cause: chr [1:2] "Dead" "Dead+OAD"
      \ldots .. \frac{1}{2} : chr [1:3] "50%" "2.5%" "97.5%"
     $ Stime: num [1:1501, 1:3, 1:3] 0 0.00996 0.01984 0.02964 0.03937 ...
      ..- attr(*, "dimnames")=List of 3
\begin{array}{ccc} \mathsf{cmpr} & \dots . \mathsf{\$} \ \mathsf{tfd} & \colon \mathsf{chr} \ [1:1501] \ \mathsf{''0''} \ 0.01'' \ \mathsf{''0.02''} \ \mathsf{''0.03''} \ \dots \end{array}
```
# Cumulative risks from parametric models

So now plot the cumulative risks of being in each of the states (the Crisk component):

```
> matshade(cR$time, cbind(cR$Crisk[,1,],
+ cR$Crisk[,2,],
+ cR$Crisk[,3,]), plot = TRUE,
+ lwd = 2, col = c("limegreen","red","black"))
```
# Survival and cumulative risk functions

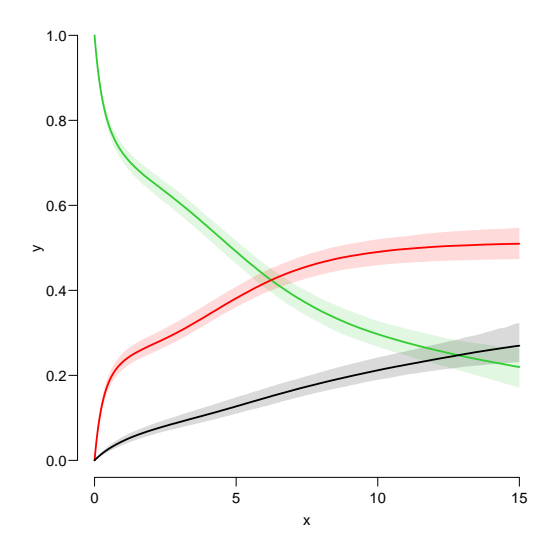

# Stacked probabilities: (matrix 2 polygons)

 $>$  mat2pol(cR\$Crisk[,3:1,1], col = c("forestgreen","red","black")[3:1])

1st argument to mat2pol must be a 2-dimensional matrix, with rows representing the  $x$ -axis of the plot, and columns states.

The component Srisk has the confidence limits of the stacked probabilities:

```
> mat2pol(cR$Crisk[,3:1,1], col = c("forestgreen","red","black")[3:1])
> matlines(as.numeric(dimnames(cR$Srisk)[["tfd"]]),
+ cbind(cR$Srisk[,"Dead" ,2:3],
+ cR$Srisk[,"Dead+OAD",2:3]),
+ lty = 3, lwd = 2, col = gray(0.7)
```
### Survival and cumulative risk functions

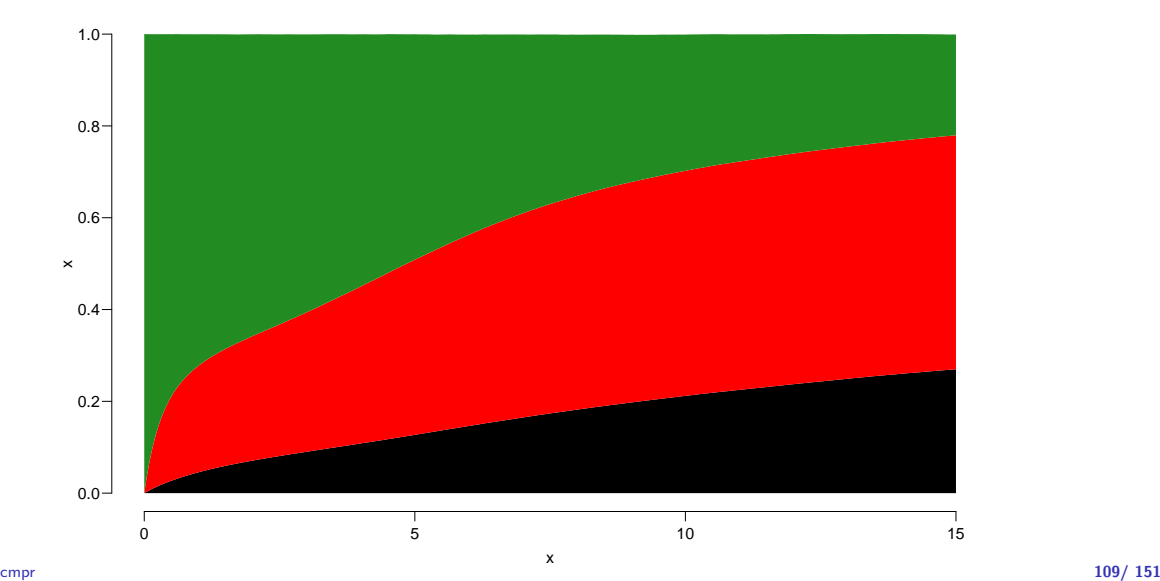

### Survival and cumulative risk functions

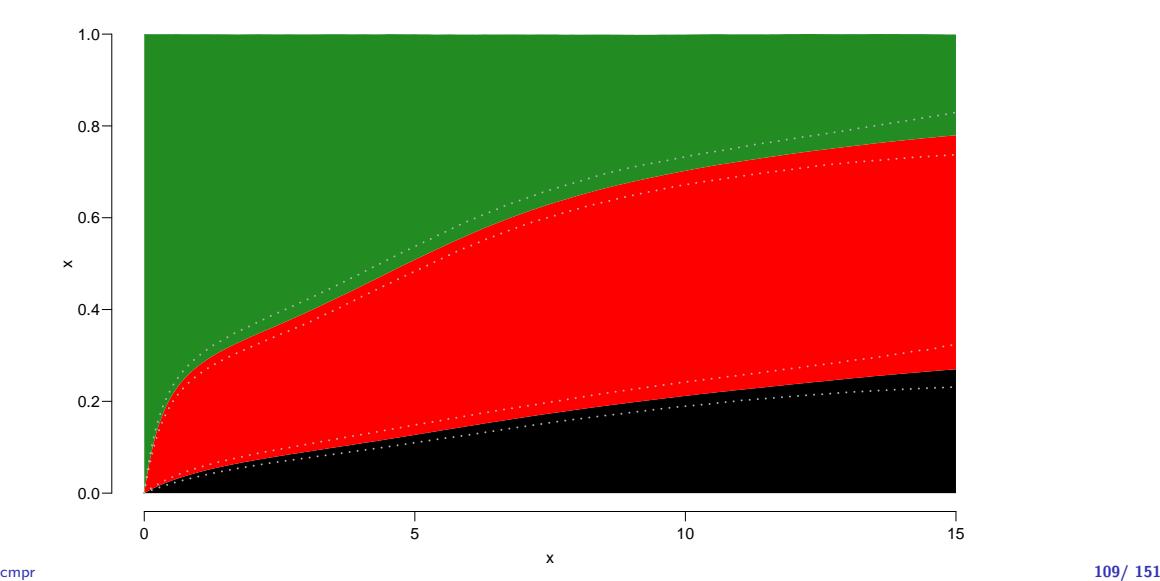

### Expected life time: using simulated objects

The areas between the lines (up to say 10 years) are **expected** sojourn times, that is:

- $\triangleright$  expected years alive without OAD
- $\triangleright$  expected years lost to death without OAD
- $\triangleright$  expected years after OAD, including years dead after OAD

Not all of these are of direct relevance; actually only the first may be so.

They are available (with simulation-based confidence intervals) in the component of cR, Stime (Sojourn time).

### Expected life time: using simulated objects

A relevant quantity would be the expected time alive without OAD during the first 5, 10 and 15 years:

```
> str(cR$Stime)
num [1:1501, 1:3, 1:3] 0 0.00996 0.01984 0.02964 0.03937 ...
 - attr(*, "dimnames")=List of 3
  ..$ tfd : chr [1:1501] "0" "0.01" "0.02" "0.03" ...
  ..$ cause: chr [1:3] "Surv" "OAD" "Dead"
  \ldots$ : chr [1:3] "50%" "2.5%" "97.5%"
```
> round(cR\$Stime[c("5","10","15"),"Surv",], 1)

```
tfd 50% 2.5% 97.5%
 5 3.2 3.1 3.3
 10 5.1 4.9 5.3
 15 6.4 6.0 6.7
```
### Background: Steno 2 trial

- $\triangleright$  Clinical trial for diabetes ptt. with kidney disease (micro-albuminuria)
- $\blacktriangleright$  160 ptt. randomised 1:1 to either of
	- $\triangleright$  Conventional treatment
	- $\blacktriangleright$  Intensified multifactorial treament
- $\blacktriangleright$  Recuitment 1993–1994
- $\blacktriangleright$  Trial period 1993–2001
- $\blacktriangleright$  Latest follow-up till 2018

# Steno 2 trial: goal

- $\blacktriangleright$  Is there a treatment effect on:
	- $\triangleright$  CVD mortality
	- $\triangleright$  non-CVD mortality
	- $\blacktriangleright$  Albuminuria state
- $\blacktriangleright$  Rate-ratios
- $\blacktriangleright$  Life times
- $\triangleright$  Changes in clinical parameters

```
> data(steno2)
> steno2 <- cal.yr(steno2)
> steno2 <- transform(steno2,
+ doEnd = pmin(doDth, doEnd, na.rm = TRUE))
> str(steno2)
```

```
'data.frame': 160 obs. of 14 variables:
$ id : num 1 2 3 4 5 6 7 8 9 10 ...
$ allo : Factor w/ 2 levels "Int","Conv": 1 1 2 2 2 2 2 1 1 1 ...
$ sex : Factor w/ 2 levels "F","M": 2 2 2 2 2 2 1 2 2 2 ...
$ baseCVD : num  0 0 0 0 0 1 0 0 0 0 ...
$ deathCVD: num 0 0 0 0 1 0 0 0 1 0 ...
$ doBth : 'cal.yr' num 1932 1947 1943 1945 1936 ...
$ doDM : 'cal.yr' num 1991 1982 1983 1977 1986 ...
$ doBase : 'cal.yr' num 1993 1993 1993 1993 1993 ...
                         2014 2009 2002 1995 1994 ...
$ doCVD2 : 'cal.yr' num NA 2009 NA 1997 1995 ...
$ doCVD3 : 'cal.yr' num
$ doESRD : 'cal.yr' num NaN NaN NaN NaN 1998 ...
$ doEnd : 'cal.yr' num 2015 2015 2002 2003 1998 ...
$ doDth : 'cal.yr' num NA NA 2002 2003 1998 ...
```
### A Lexis object

```
> L2 <- Lexis(entry = list(per = doBase,
+ age = doBase - doBth,
tfi = 0,
+ exit = list(per = doEnd),
+ exit.status = factor(deathCVD + !is.na(doDth),<br>+ 1abels=c("Mic","D(oth)","
                        labels = c("Mic", "D(oth)", "D(CVD)")).
+ id = id.
\theta + data = steno2)
```
NOTE: entry.status has been set to "Mic" for all.

Explain the coding of exit.status.

### A Lexis object

```
> summary(L2, t = TRUE)
Transitions:
     To
From Mic D(oth) D(CVD) Records: Events: Risk time: Persons:<br>Mic 67 55 38 160 93 2416.59 160
  Mic 67 55 38 160 93 2416.59 160
Timescales:
per age tfi
 "" "" ""
```
How many persons are there in the cohort? How many deaths are there in the cohort? How much follow-up time is there in the cohort? How many states are there in the model (so far)?

### Albuminuria status

```
> data(st2alb) ; head(st2alb, 3)
 id doTr state
1 1 1993-06-12 Mic
2 1 1995-05-13 Norm
3 1 2000-01-26 Mic
> cut2 <- rename(cal.yr(st2alb),
+ lex.id = id,+ cut = doTr,<br>+ new state = state
            new.state = state)> with(cut2, addmargins(table(table(lex.id))))
  1 2 3 4 5 Sum
  4 25 40 46 41 156
```
What does this table mean?

### Albuminuria status as states

```
> L2$per <- as.numeric(L2$per)
> cut2$cut <- as.numeric(cut2$cut)
> L3 <- rcutLexis(L2, cut2, time = "per")
> summary(L3)
```
#### Transitions:

### To From Mic Norm Mac D(oth) D(CVD) Records: Events: Risk time: Persons:<br>Mic 299 72 65 27 13 476 177 1381.57 160 Mic 299 72 65 27 13 476 177 1381.57 160<br>Norm 31 90 5 14 7 147 57 607.86 69 Norm 31 90 5 14 7 147 57 607.86 69<br>Mac 20 3 44 14 18 99 55 427.16 64 Mac 20 3 44 14 18 99 55 427.16 64<br>Sum 350 165 114 55 38 722 289 2416.59 160 Sum 350 165 114 55

 $>$  boxes(L3, boxpos = TRUE, cex = 0.8)

### What's wrong with this

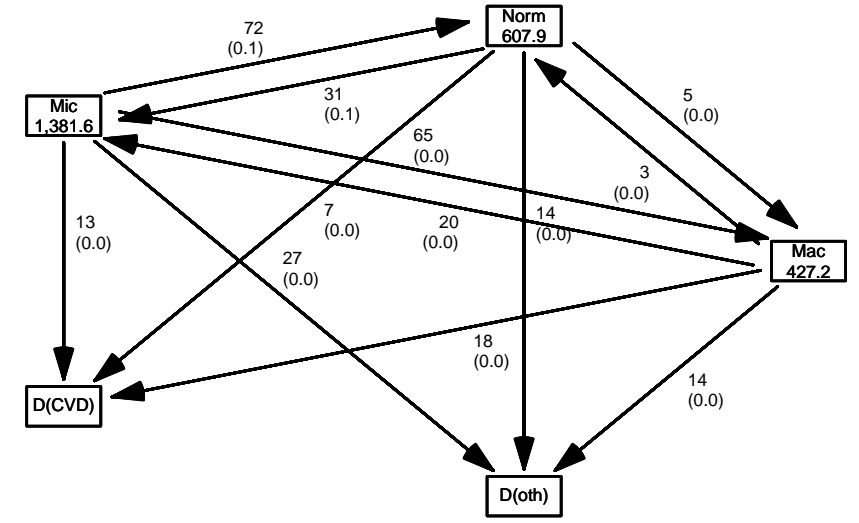

# What's in jump

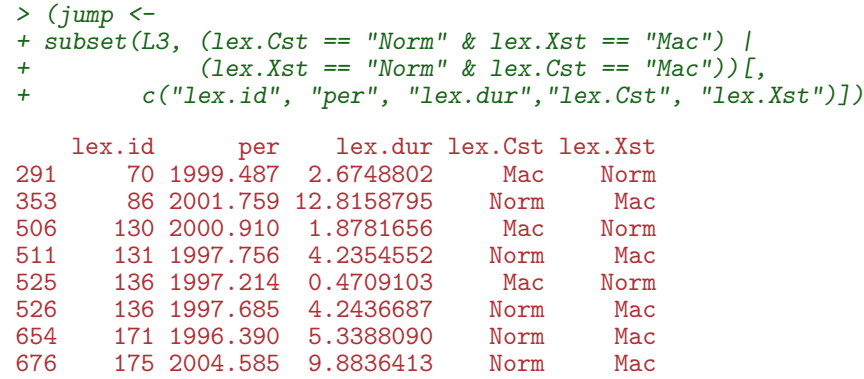

—and what will you do about it?

### How to fix things

```
> set.seed(1952)
> xcut <- transform(jump,
+ cut = per + lex.dur * runif(per, 0.1, 0.9),
+ new.state = "Mic")
> xcut <- select(xcut, c(lex.id, cut, new.state))
> L4 <- rcutLexis(L3, xcut)
> L4 \leq Relevel(L4, c("Norm", "Mic", "Mac", "D(CVD)", "D(oth)"))
> summary(L4)
```
#### Transitions:

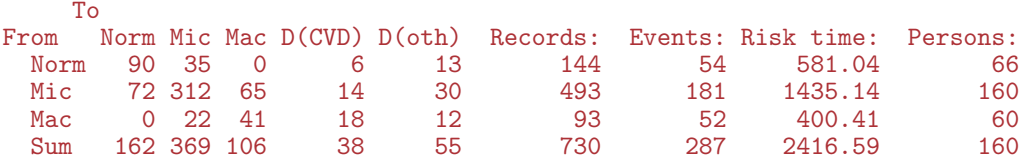

### Plot the boxes

```
> boxes(L4, boxpos = list(x = c(20, 20, 20, 80, 80),
+ y = c(10, 50, 90, 75, 25),
+ show.BE = "nz",+ scale.R = 100, digits.R = 2,
+ cex = 0.9, pos.array = 0.3)
```
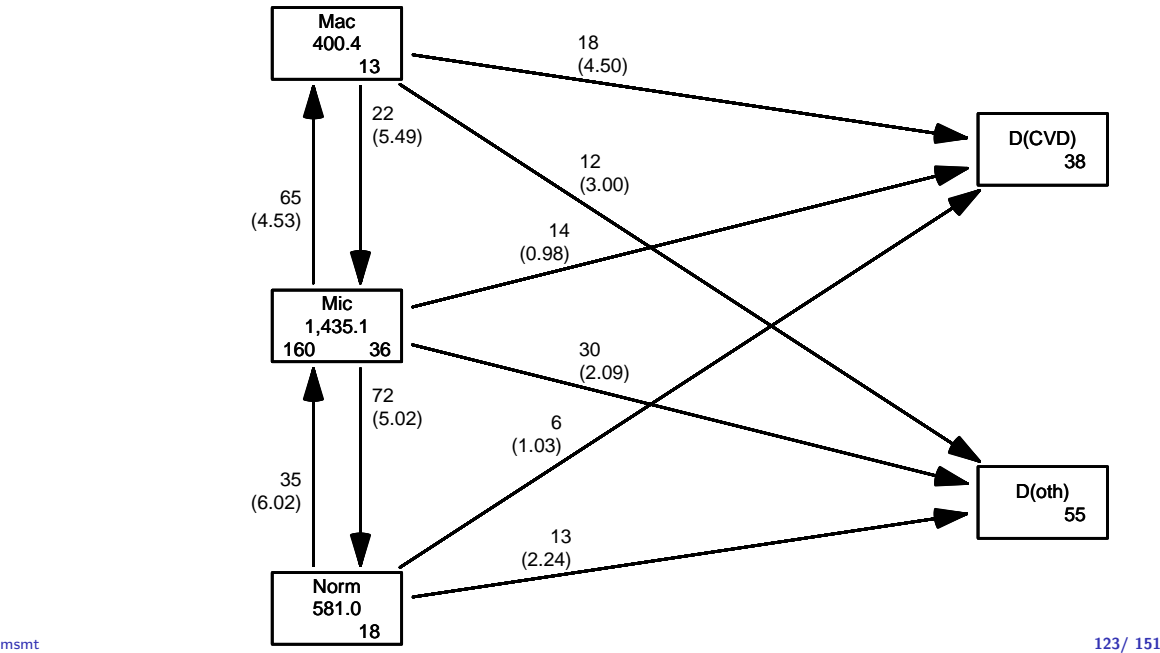

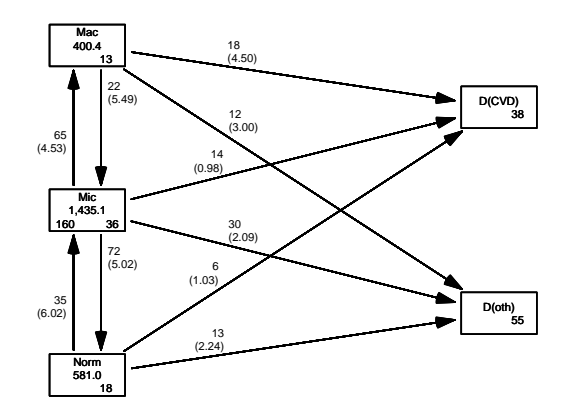

Explain all the numbers in the graph.

Describe the overall effect of albuminuria on the two mortality rates.

### Modeling transition rates

 $\triangleright$  A model with a smooth effect of timescales on the rates require follow-up in small bits

### Modeling transition rates

- $\triangleright$  A model with a smooth effect of timescales on the rates require follow-up in small bits
- Achieved by splitLexis (or splitMulti from  $popEpi)$

### Modeling transition rates

- $\triangleright$  A model with a smooth effect of timescales on the rates require follow-up in small bits
- Achieved by splitLexis (or splitMulti from  $popEpi)$
- $\triangleright$  Compare the Lexis objects

```
> S4 \leq splitMulti(L4, tf) = sea(0, 25, 1/2)> summary(L4)
```
#### Transitions:

#### To

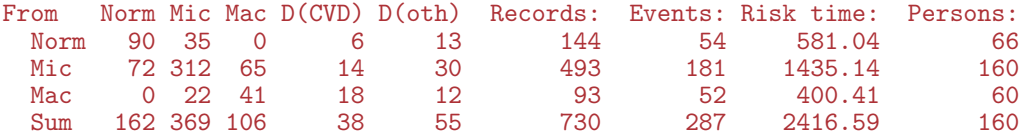

> summary(S4)

Transitions: To From Norm Mic Mac D(CVD) D(oth) Records: Events: Risk time: Persons:<br>Norm 1252 35 0 6 13 1306 54 581.04 66 Norm 1252 35 0 6 13 1306 54 581.04 66<br>Mic 72 3101 65 14 30 3282 181 1435.14 160 72 3101 65 14<br>0 22 844 18 Mac 0 22 844 18 12 896 52 400.41 60 Sum 1324 3158 909

### How the split works:

### $> subset(L4, lex.id == 96)[.1:7]$

per age tfi lex.dur lex.Cst lex.Xst lex.id<br>650 51.53183 0.0000000 0.4544832 Mic Norm 96 417 1993.650 51.53183 0.0000000 0.4544832 Mic Norm 96 418 1994.104 51.98631 0.4544832 2.5790554 Norm Norm 96 419 1996.683 54.56537 3.0335387 1.9028063 Norm Norm 96 420 1998.586 56.46817 4.9363450 2.8966461 Norm D(CVD) 96

#### $> subset(S4, lex.id == 96) [c(1:5, NA, 17:19), 1:7]$

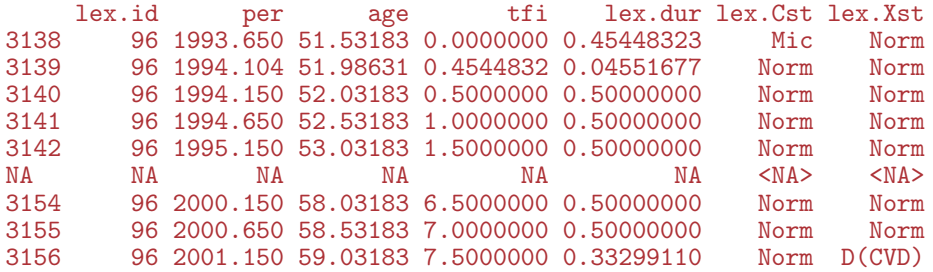

 $> subset(L4, lex.id == 159)[, 1:7]$ 

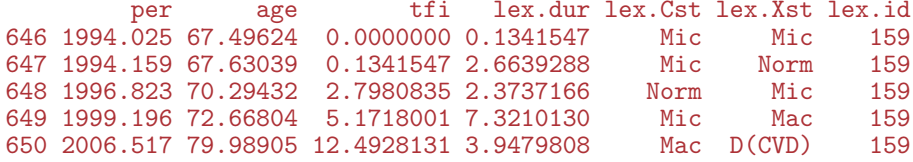

 $>$  subset(S4, lex.id == 159)[c(1:2, NA, 6:7, NA, 12:13, NA, 27:28, NA, 36:37), 1:7]

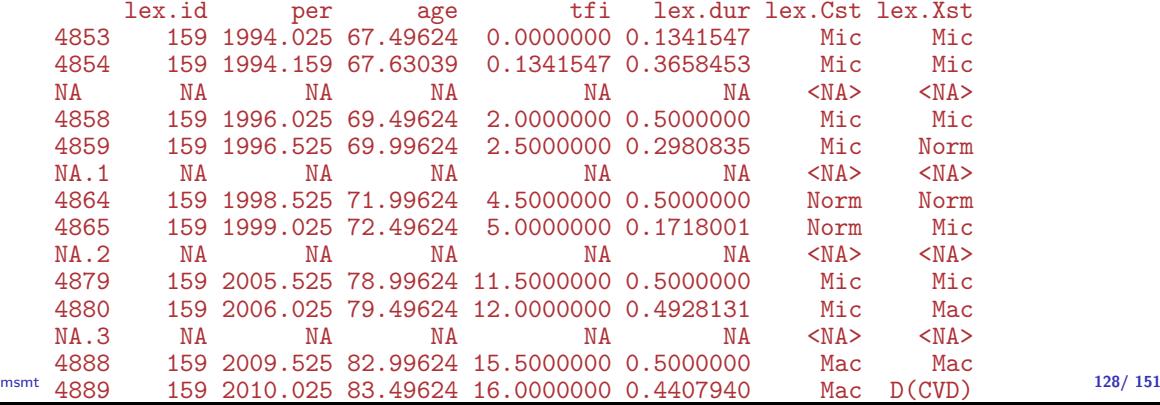

### How the split works

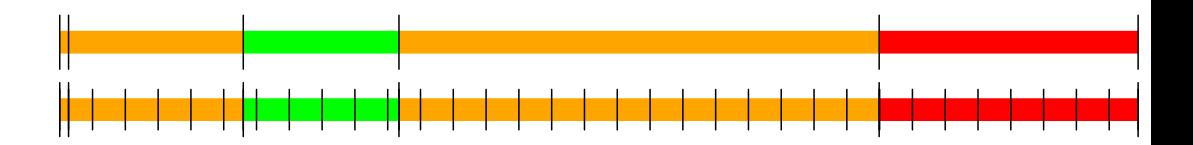

Same amount of follow-up

Same transitions

More intervals (5, resp. 37)

Different value of time scales between intervals

- $\triangleright$  Assumption of constant rate in each interval
- 

- 
- -
	-
	-

- $\triangleright$  Assumption of constant rate in each interval
- $\blacktriangleright$  All intervals are (shorter than) 0.5 years

- 
- -
	-
	-

- $\triangleright$  Assumption of constant rate in each interval
- $\blacktriangleright$  All intervals are (shorter than) 0.5 years
- $\triangleright$  Magnitude of the rates depend on covariates:

- -
	- -

- $\triangleright$  Assumption of constant rate in each interval
- $\blacktriangleright$  All intervals are (shorter than) 0.5 years
- $\triangleright$  Magnitude of the rates depend on covariates:
	- $\blacktriangleright$  fixed covariates

- $\triangleright$  Assumption of constant rate in each interval
- $\blacktriangleright$  All intervals are (shorter than) 0.5 years
- $\triangleright$  Magnitude of the rates depend on covariates:
	- $\blacktriangleright$  fixed covariates
	- $\blacktriangleright$  time scales

- $\triangleright$  Assumption of constant rate in each interval
- $\blacktriangleright$  All intervals are (shorter than) 0.5 years
- $\blacktriangleright$  Magnitude of the rates depend on covariates:
	- $\blacktriangleright$  fixed covariates
	- $\blacktriangleright$  time scales
	- $\triangleright$  randomly varying covariates (not now)

- $\triangleright$  Assumption of constant rate in each interval
- $\blacktriangleright$  All intervals are (shorter than) 0.5 years
- $\triangleright$  Magnitude of the rates depend on covariates:
	- $\blacktriangleright$  fixed covariates
	- $\blacktriangleright$  time scales
	- $\triangleright$  randomly varying covariates (not now)
- $\triangleright$  value of some covariates differ between intervals

- $\triangleright$  Assumption of constant rate in each interval
- $\blacktriangleright$  All intervals are (shorter than) 0.5 years
- $\triangleright$  Magnitude of the rates depend on covariates:
	- $\blacktriangleright$  fixed covariates
	- $\blacktriangleright$  time scales
	- $\triangleright$  randomly varying covariates (not now)
- $\triangleright$  value of some covariates differ between intervals
- $\triangleright$  each record contributes one term to the (log-)likelihood for a specific rate

from a given origin state (lex.Cst) to a given destination state (lex.Xst).

- $\triangleright$  Assumption of constant rate in each interval
- $\blacktriangleright$  All intervals are (shorter than) 0.5 years
- $\triangleright$  Magnitude of the rates depend on covariates:
	- $\blacktriangleright$  fixed covariates
	- $\blacktriangleright$  time scales
	- $\triangleright$  randomly varying covariates (not now)
- $\triangleright$  value of some covariates differ between intervals
- $\triangleright$  each record contributes one term to the (log-)likelihood for a specific rate

from a given origin state (lex.Cst)

to a given destination state (lex.Xst).

 $\blacktriangleright$  —looks as the likelihood for a single Poisson observation

### **Modeling the rate:** Mic  $\rightarrow$  D(CVD)

```
> mr < - glm(cbind(lex.Xst == "D(CVD)" & lex.Cst != lex.Xst,
+ lex.dur)
+ * Ns(tfi, knots = seq(0, 20, 5)) ++ Ns(age, knots = seq(50, 80, 10)),
+ family = poisreg,
           data = subset(S4, lex.Cst == "Mic"))
```
. . . the same as:

```
> mp \leq glm((lex.Xst == "D(CVD)" \& lex.Cst != lex.Xst))+ * Ns(tfi, knots = seq(0, 20, 5)) ++ Ns(age, knots = seq(50, 80, 10)),
+ offset = log(lex.dur),
+ family = poisson,
+ data = subset(S4, lex.Cst == "Mic"))> summary(coef(mr) - coef(mp))
```
Min. 1st Qu. Median Mean 3rd Qu. Max.  $-1.315e-12 -2.389e-13 -2.343e-14 -1.540e-13$   $7.050e-15$  6.466e-13

### **Modeling the rate:** Mic  $\rightarrow$  D(CVD)

A convenient wrapper for Lexis objects:

```
> mL <- glm.Lexis(S4,
+ 8(6.67 \times 10^{-6}) 8(6.67 \times 10^{-6}) 8(6.67 \times 10^{-6}) 8(6.67 \times 10^{-6}) 8(6.67 \times 10^{-6}) 8(6.67 \times 10^{-6}) 8(6.67 \times 10^{-6}) 8(6.67 \times 10^{-6}) 8(6.67 \times 10^{-6}) 8(6.67 \times 10^{-6}) 8(6.67 \times 10^{-6}) 8(6.67 \times 10^{-6}) 8(6.67 \times 10^{-+ Ns(\text{age, knots} = \text{seq}(50, 80, 10)),<br>+ from = "MiC".from = "Mic",+ to = "D(CVD)"
```
stats::glm Poisson analysis of Lexis object S4 with log link: Rates for the transition: Mic->D(CVD)

```
> summary(coef(mr) - coef(mL))
```
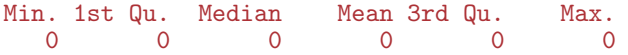

glm.Lexis by default models all transitions to absorbing states, from states preceding these

```
> mX \leq glm. Lexis (S4,
+ 8(6 + 1) 8(6 + 1), 8(6 + 1), 8(6 + 1), 8(6 + 1), 8(6 + 1)+ Ns(age, knots = seq(50, 80, 10)) +
+ lex.Cst)
```

```
stats::glm Poisson analysis of Lexis object S4 with log link:
Rates for transitions: Norm->D(CVD), Mic->D(CVD), Mac->D(CVD), Norm->D(oth), Mic->D(oth), Mac->D(oth)
```
Describe the model(s) in  $mX$ :

- $\triangleright$  What rates are modeled ?
- $\blacktriangleright$  How are they modeled (assumptions about shapes) ?
- $\triangleright$  What are the differences between the rates modeled?
- $\triangleright$  What would you rather do?
```
> mox \leq glm. Lexis(S4, \sim Ns(tfi, knots = seq( 0, 20, 5)) +
+ Ns(age, knots = seq(50, 80, 10)) +
+ \frac{1}{2} \frac{1}{2} \frac{1}{2} \frac{1}{2} \frac{1}{2} \frac{1}{2} \frac{1}{2} \frac{1}{2} \frac{1}{2} \frac{1}{2} \frac{1}{2} \frac{1}{2} \frac{1}{2} \frac{1}{2} \frac{1}{2} \frac{1}{2} \frac{1}{2} \frac{1}{2} \frac{1}{2} \frac{1}{2} \frac{1}{2} \frac{1}{2}to = "D(\text{oth})")
```
stats::glm Poisson analysis of Lexis object S4 with log link: Rates for transitions: Norm->D(oth), Mic->D(oth), Mac->D(oth)

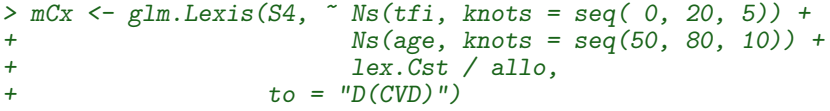

stats::glm Poisson analysis of Lexis object S4 with log link: Rates for transitions: Norm->D(CVD), Mic->D(CVD), Mac->D(CVD)

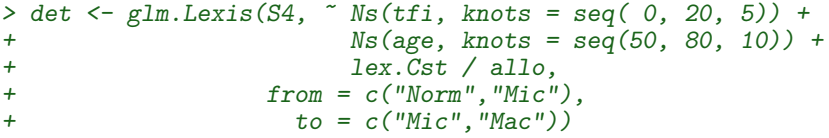

stats::glm Poisson analysis of Lexis object S4 with log link: Rates for transitions: Norm->Mic, Mic->Mac

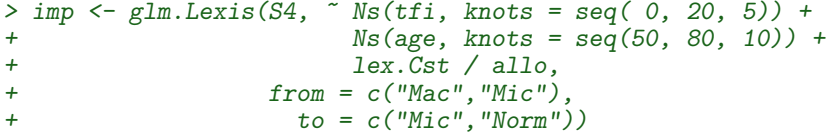

stats::glm Poisson analysis of Lexis object S4 with log link: Rates for transitions: Mac->Mic, Mic->Norm

# Specification of the model

```
> Tr \leq - \text{list}(Norm = list("Micro: " + det))+ "D(\text{oth})" = \text{max}.+ "D(CVD)" = mCx),
+ Mic = list("Mac" = det,
+ "Norm" = imp,
+ "D(\text{oth})" = \text{max}.+ "D(CVD)" = mCx).
+ Mac = list("Mic" = imp,
+ "D(\text{oth})" = \text{max}.+ "D(CVD)" = mCx)
> lapply(Tr, names)
$Norm
[1] "Mic" "D(oth)" "D(CVD)"
$Mic
[1] "Mac" "Norm" "D(oth)" "D(CVD)"
$Mac
[1] "Mic" "D(oth)" "D(CVD)"
```
## Specification of the prediction population

A population that looks like the original Steno2 population.

```
> ini \leq L2[,c("per", "age", "tfi")]
> ini \le rbind(transform(ini, lex.Cst = factor("Mic"), allo = factor("Int")),<br>+ transform(ini, lex.Cst = factor("Mic"), allo = factor("Conv"))
                transform(ini, lex.Cst = factor('Mix"), allo = factor("Conv"))> ini$lex.Cst \leq factor(ini$lex.Cst, levels = levels(L4))
> str(ini)
Classes 'Lexis' and 'data.frame': 320 obs. of 5 variables:
$ per : num 1993 1993 1993 1993 1993 ...
$ age : 'cal.yr' num 61.1 46.6 49.9 48.5 57.3 ...
$ tfi : num 0 0 0 0 0 0 0 0 0 0 ...$ lex.Cst: Factor w/ 5 levels "Norm","Mic","Mac",..: 2 2 2 2 2 2 2 2 2 2 ...
$ allo : Factor w/ 2 levels "Int","Conv": 1 1 1 1 1 1 1 1 1 1 ...
 - attr(*, "breaks")=List of 3
  ..$ per: NULL
  ..$ age: NULL
  \ldots$ tfi: NULL.
 - attr(*, "time.scales")= chr "per" "age" "tfi"
 - attr(*, "time.since")= chr " " " " " " " " " " "
```
## Simulating a cohort

```
> set.seed(1952)
> system.time(
+ Sorg \le simLexis(Tr = Tr, \# models for each transition
+ init = ini, # cohort of straters
+ N = 10, # how many copies of each person in ini
            t.range = 20, # how long should we simulate before censoring
+ n.int = 100))# how many intervals for evaluating rates
```
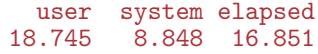

## Simulated cohort

#### > summary(Sorg)

Transitions:

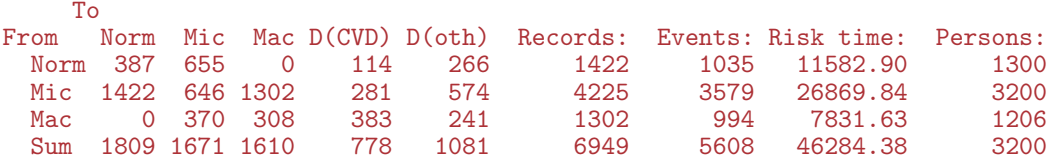

## How many are where, when?

```
> Nst <- nState(Sorg,
+ a\bar{t} = \text{seq}(0, 20, 0.2),
+ from = 0,<br>+ time scale = "tf]time.\text{scale} = "tfi")> str(Nst)
 'table' int [1:101, 1:5] 0 88 167 233 295 341 389 443 500 542 ...
 - attr(*, "dimnames")=List of 2
  ..$ when : chr [1:101] "0" "0.2" "0.4" "0.6" ...
  ..$ State: chr [1:5] "Norm" "Mic" "Mac" "D(CVD)" ...
```
> head(Nst)

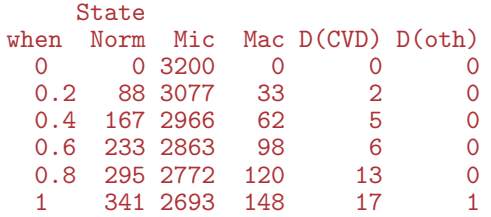

## Who is where when?

```
> Nint <- nState(subset(Sorg, allo == "Int"),
  + at = seq(0, 20, 0.1),
  + from = 0,
  + time.scale = "tfi")
  > Nconv<- nState(subset(Sorg, allo == "Conv"),
  + at = seq(0, 20, 0.1),
  + from = 0.
  + time.scale = "tfi")
  > head(Nint, 4)
     State
  when Norm Mic Mac D(CVD) D(oth)
   0 0 1600 0 0 0
   0.1 24 1569 6 1 0
   0.2 55 1533 11 1 0<br>0.3 76 1507 15 2 0
   0.3 76 1507 15 2 0
  > head(Nconv, 4)
     State
  when Norm Mic Mac D(CVD) D(oth)
   0 0 1600 0 0 0
msmt 141/ 151
```
## Cumulative proportions (state probabilities)

```
> Pint <- pState(Nint )
> Pconv <- pState(Nconv)
> str(Pint)
 'pState' num [1:201, 1:5] 0 0.015 0.0344 0.0475 0.0644 ...
 - attr(*, "dimnames")=List of 2
  ..$ when : chr [1:201] "0" "0.1" "0.2" "0.3" ...
  ..$ State: chr [1:5] "Norm" "Mic" "Mac" "D(CVD)" ...
```
> head(Pint)

**State** when Norm Mic Mac D(CVD) D(oth) 0 0.000000 1.000000 1.000000 0.1 0.015000 0.995625 0.999375 0.2 0.034375 0.992500 0.999375 0.3 0.047500 0.989375 0.998750 0.4 0.064375 0.985625 0.998750 0.5 0.077500 0.977500 0.998750

#### Standard plotting of the state probs

```
> clr <- c("forestgreen", "orange", "red", "blue", gray(0.4))
> par(mfrow = c(1,2), mar=c(3,3,2,2))
> plot(Pint, col = clr, xlim = c(0, 20))> plot(Pconv, col = clr, xlim = c(20, 0))
```
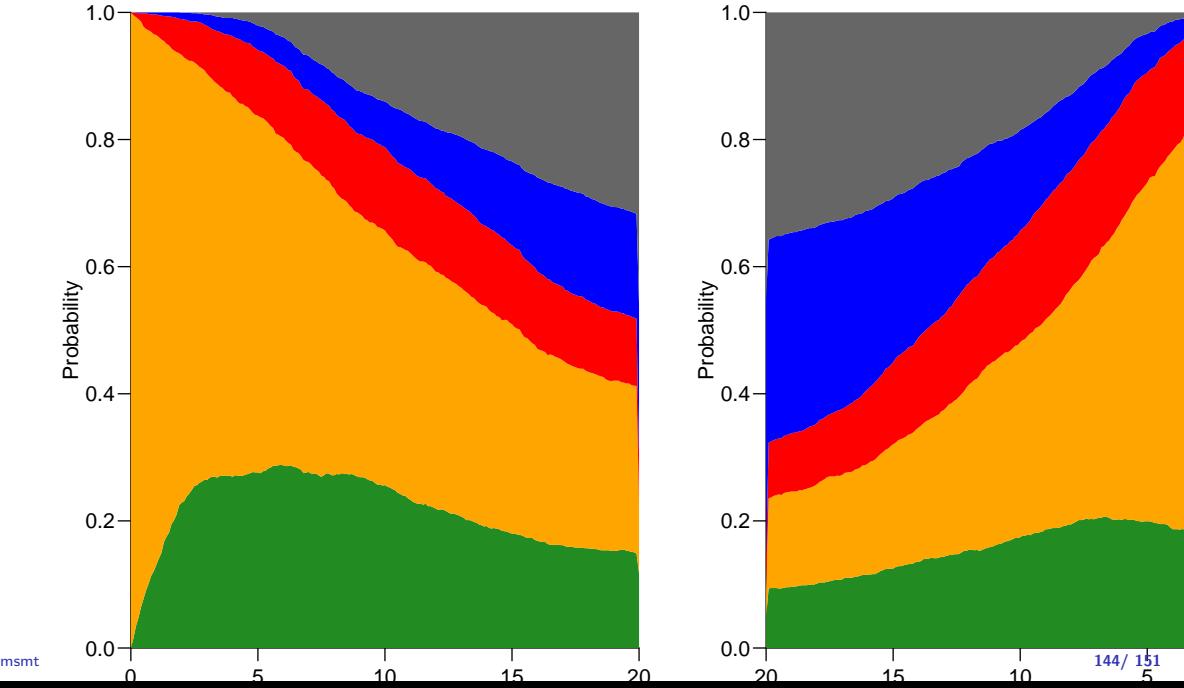

### What now?

 $\blacktriangleright$  Initial population:

The probabilities refer to a population of patienst with the same age-composition as the original Steno2 population.

- $\triangleright$  We can get an estimate of this using the Aalen-Johansen estimator ()
- $\triangleright$  But we can get something better by using a different initial population:
- $\triangleright$  A set of prespecified ages

#### A different initial population

ini must be a Lexis object — hence the copy from S4

```
> ini \leq S4[1:10, c("lex.id", "per", "age", "tfi", "lex.Cst", "allow")]> ini[,"lex.id"] <- 1:10
> ini[, "per"] \le - 1993 # not used but it is a time scale in S4
> ini[, "age"] \leq+ ini[,"ain"] <- rep(seq(45,65,5), 2)
> ini[,"tfi"] \leq 0
> ini[,"lex.Cst"] <- factor("Mic",
+ levels = c("Norm","Mic","Mac","D(CVD)","D(oth)"))
> ini[,"allo"] \le factor(rep(c("Int","Conv"), each = 5))
> ini
```
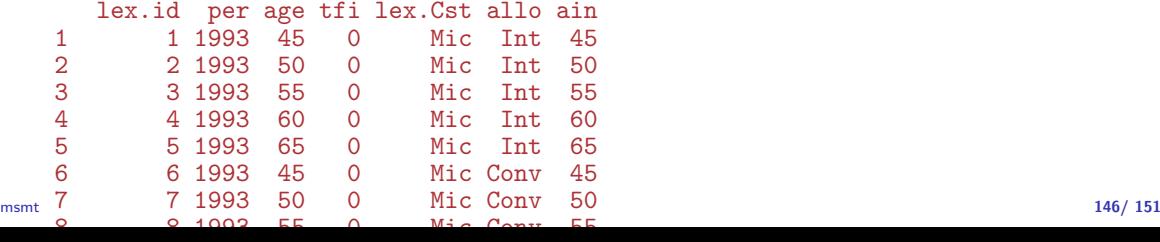

## A different initial population

ini must be a Lexis object

> str(ini)

```
Classes 'Lexis' and 'data.frame': 10 obs. of 7 variables:
$ lex.id : int 1 2 3 4 5 6 7 8 9 10
$ per : num 1993 1993 1993 1993 1993 ...
$ age : num 45 50 55 60 65 45 50 55 60 65
$ tfi : num 0 0 0 0 0 0 0 0 0 0
$ lex.Cst: Factor w/ 5 levels "Norm","Mic","Mac",..: 2 2 2 2 2 2 2 2 2 2
$ allo : Factor w/ 2 levels "Conv","Int": 2 2 2 2 2 1 1 1 1 1
$ ain : num 45 50 55 60 65 45 50 55 60 65
- attr(*, "time.scales")= chr "per" "age" "tfi"
- attr(*, "time.since")= chr "" "" ""
- attr(*, "breaks")=List of 3
 ..$ per: NULL
 ..$ age: NULL
  ..$ tfi: num 0 0.5 1 1.5 2 2.5 3 3.5 4 4.5 ...
```

```
> system.time(
+ Sdef <- simLexis(Tr = Tr,
+ \begin{array}{ccc} \n \text{init} & = & \text{ini}, \\
 + & \text{N} & = & 500\n \end{array}N = 500,
+ t.\text{range} = 20,<br>+ n \text{ int} = 200n.int = 200)user system elapsed<br>37.915  14.621  37.666
         14.621 37.666
> # str(Sdef)
> summary(Sdef)
Transitions:
     To
From Norm Mic Mac D(CVD) D(oth) Records: Events: Risk time: Persons:
  Norm 583 1028 0 196 407 2214 1631 17784.05 2028
  Mic 2214 1066 2055
  Mac 0 599 510 582 364 2055 1545 12284.90 1879
  Sum 2797 2693 2565
```
## Stratified initial population

- $\triangleright$  Makes little sense to show overall state probabilities
- $\triangleright$  Only separately for age by allocation
- $\triangleright$  Nothe that we only have one time scale in the state.plot

## Stratified initial population

```
> P45c \leq pState(nState(subset(Sdef, ain == 45 & allo == "Conv").
   + at = seq(0, 20, 0.1).
   + from = 0,
           time.\text{scale} = "tfi")> P45i <- pState(nState(subset(Sdef, ain == 45 & allo == "Int"),+ at = seq(0, 20, 0.1),
   from = 0,
           time.\text{scale} = "tfi"))
   > P50c \leq pState(nState(subset(Sdef, ain == 55 & allo == "Conv"),
   + at = seq(0, 20, 0.1),
   from = 0,
           time.\text{scale} = "tfi"))
   > P50i \leq pState(nState(subset(Sdef, ain == 55 & allo == "Int"),
   + at = seq(0, 20, 0.1),
   + from = 0,
           time.\text{scale} = "tfi")> P55c \leq pState(nState(subset(Sdef, ain == 55 & allo == "Conv"),
   + at = seq(0, 20, 0.1),
                 from = 0,
           time.\text{scale} = "tfi"))
\text{msmt} > P55i <- pState(nState(subset(Sdef, ain == 55 & allo == "Int"), \qquad \qquad 150/151
```
## Time spent in Norm during 20 years

```
> summary(Sdef)
```

```
Transitions:
```

```
To
```
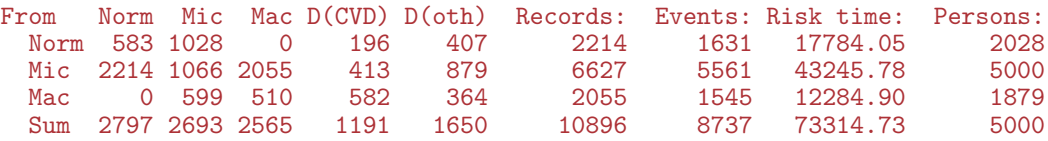

> names(Sdef)

```
[1] "lex.id" "per" "age" "tfi" "lex.dur" "lex.Cst" "lex.Xst" "allo"
       "cens"
```

```
> with(ini, table(age, allo))
```
allo age Conv Int 45 1 1 50 1 1  $1 \quad 1$  $60 \qquad 1$ msmt  $\sim$  151/ 151